### **Министерство сельского хозяйства Российской Федерации федеральное государственное бюджетное образовательное учреждение высшего образования**

**"Вятский государственный агротехнологический университет"**

### УТВЕРЖДАЮ

Декан агрономического факультета

\_\_\_\_\_\_\_\_\_\_\_\_\_\_\_\_\_\_\_ А.В. Тюлькин

"18" апреля 2023 г.

# **Информатика**

## рабочая программа дисциплины (модуля)

### Закреплена за кафедрой **информационных технологий и статистики**

Учебный план Направление подготовки 35.03.07 Технология производства и переработки сельскохозяйственной продукции Направленность (профиль) программы бакалавриата "Технология производства и переработки продукции растениеводства и животноводства"

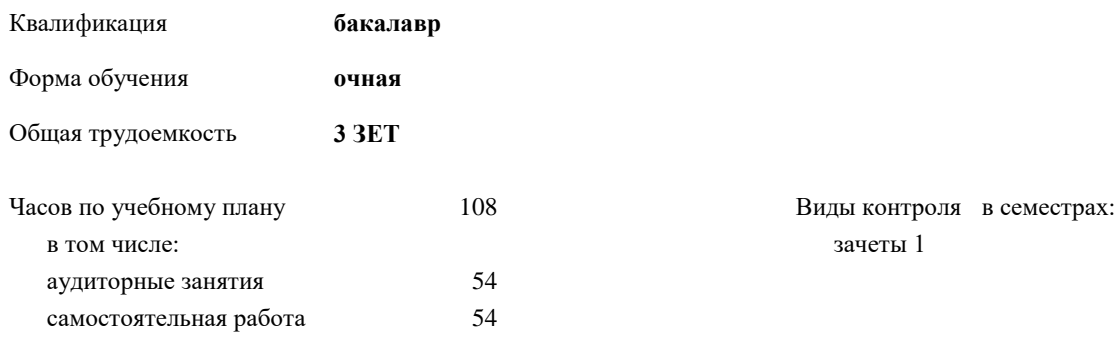

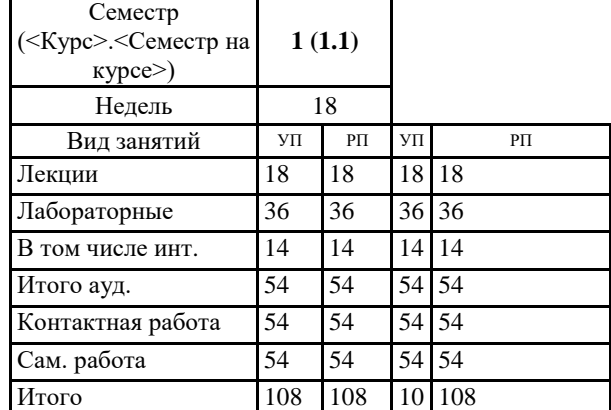

8

### **Распределение часов дисциплины по семестрам**

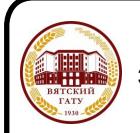

### ДОКУМЕНТ ПОДПИСАН ЭЛЕКТРОННОЙ ПОДПИСЬЮ

Сертификат: 4285BD6BEB8900E0BFFD5A2C6C4531B6 Владелец: Симбирских Елена Сергеевна Действителен: с 25.05.2023 до 17.08.2024

Киров 2023

### Программу составил(и):

*к.п.н., доцент кафедры информационных технологий и статистики, Дьячков Валерий Павлович* 

*\_\_\_\_\_\_\_\_\_\_\_\_\_\_\_\_\_\_\_\_\_\_\_\_\_\_\_\_\_\_\_\_\_\_\_\_\_\_\_\_\_\_\_\_\_\_\_\_\_\_\_\_\_\_\_\_\_\_\_\_\_\_\_\_\_\_\_\_\_\_\_\_\_*

*\_\_\_\_\_\_\_\_\_\_\_\_\_\_\_\_\_\_\_\_\_\_\_\_\_\_\_\_\_\_\_\_\_\_\_\_\_\_\_\_\_\_\_\_\_\_\_\_\_\_\_\_\_\_\_\_\_\_\_\_\_\_\_\_\_\_\_\_\_\_\_*

#### Рецензент(ы):

*к.э.н., доцент кафедры информационных технологий и статистики, Гришина Елена Николаевна* 

### Рабочая программа дисциплины

#### **Информатика**

разработана в соответствии с ФГОС:

ФГОС ВО - бакалавриат по направлению подготовки 35.03.07 Технология производства и переработки сельскохозяйственной продукции (приказ Минобрнауки России от 17.07.2017 г. № 669)

составлена на основании Учебного плана:

Направление подготовки 35.03.07 Технология производства и переработки сельскохозяйственной продукции Направленность (профиль) программы бакалавриата "Технология производства и переработки продукции растениеводства и животноводства"

одобренного и утвержденного Ученым советом университета от 18.04.2023 протокол № 5.

Рабочая программа дисциплины рассмотрена и одобрена учебно-методической комиссией

Протокол № \_\_ от "18"апреля 2023 г.

Рабочая программа дисциплины рассмотрена и одобрена на заседании кафедры

информационных технологий и статистики

Протокол № \_\_\_\_ от "18" апреля 2023 г.

Зав. кафедрой \_\_\_\_\_\_\_\_\_\_\_\_\_\_\_\_\_\_\_\_\_\_\_\_\_\_\_\_\_\_\_к.э.н., доцент Козлова Лариса Алексеевна

### **Визирование РПД для исполнения в очередном учебном году**

Рабочая программа пересмотрена, обсуждена и одобрена для исполнения в 2024-2025 учебном году на заседании кафедры

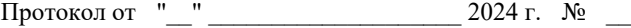

Зав. кафедрой \_\_\_\_\_\_\_\_\_\_\_\_\_\_\_\_\_\_\_\_\_\_\_

Рабочая программа пересмотрена, обсуждена и одобрена для исполнения в 2025-2026 учебном году на заседании кафедры

### **информационных технологий и статистики**

Протокол от "\_\_" \_\_\_\_\_\_\_\_\_\_\_\_\_\_\_\_\_\_\_\_ 2025 г. № \_\_

Зав. кафедрой \_\_\_\_\_\_\_\_\_\_\_\_\_\_\_\_\_\_\_\_\_\_\_

Рабочая программа пересмотрена, обсуждена и одобрена для исполнения в 2026-2027 учебном году на заседании кафедры

**информационных технологий и статистики**

Протокол от "\_\_"  $2026$  г. №

Зав. кафедрой \_\_\_\_\_\_\_\_\_\_\_\_\_\_\_\_\_\_\_\_\_\_\_

Рабочая программа пересмотрена, обсуждена и одобрена для исполнения в 2027-2028 учебном году на заседании кафедры

#### **информационных технологий и статистики**

Протокол от "\_\_" \_\_\_\_\_\_\_\_\_\_\_\_\_\_\_\_\_\_\_\_ 2027 г. № \_\_

Зав. кафедрой \_\_\_\_\_\_\_\_\_\_\_\_\_\_\_\_\_\_\_\_\_\_\_

### **1. ЦЕЛЬ (ЦЕЛИ) ОСВОЕНИЯ ДИСЦИПЛИНЫ**

1.1 Подготовка к эффективному использованию современных компьютерных и телекоммуникационных средств и технологий для решения прикладных агроэкономических задач в процессе обучения в вузе и в ходе будущей профессиональной деятельности

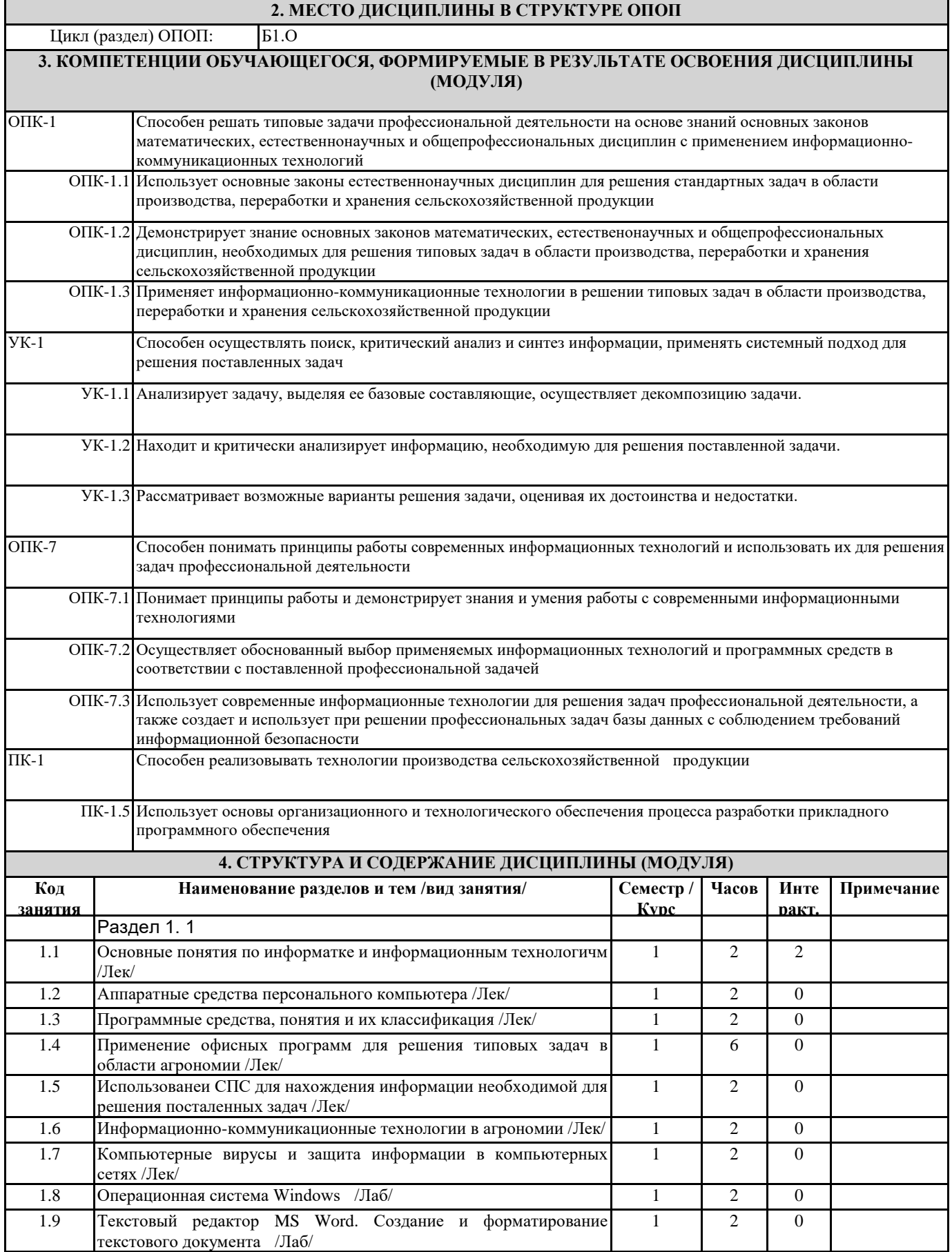

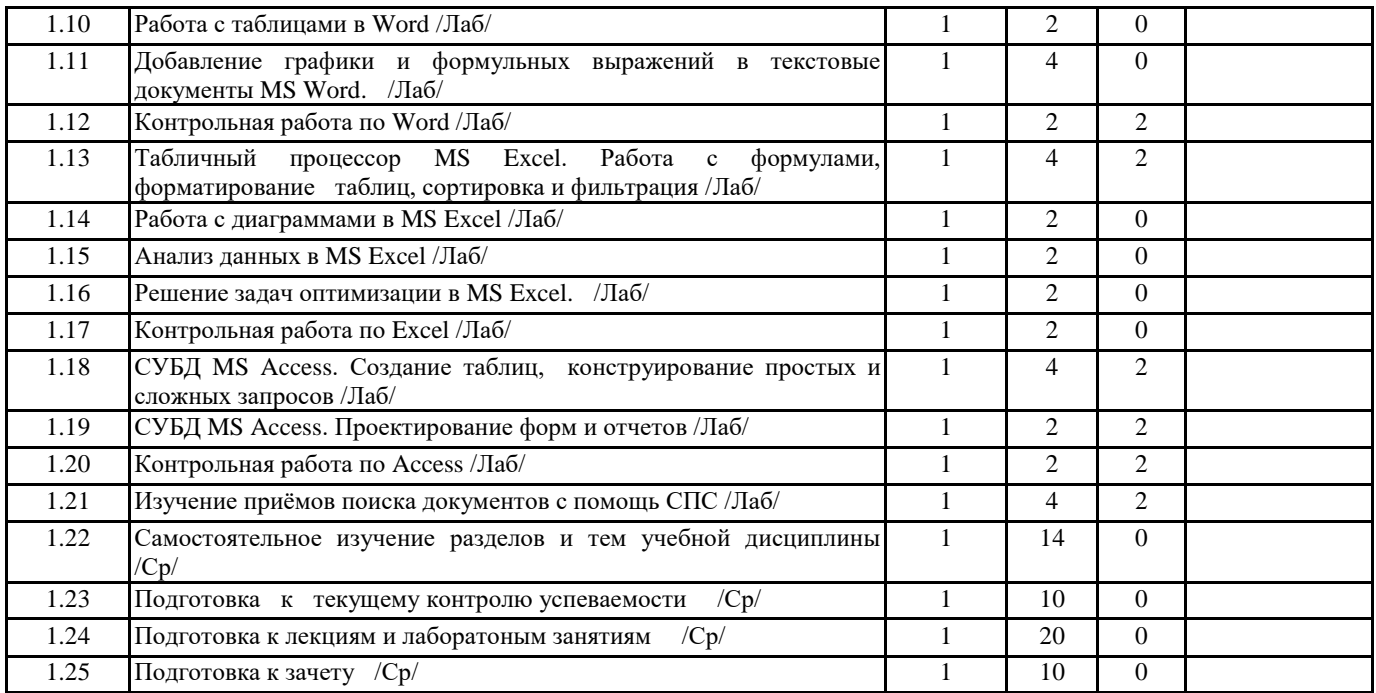

### **5. ФОНД ОЦЕНОЧНЫХ СРЕДСТВ**

Рабочая программа дисциплины обеспечена фондом оценочных средств для проведения текущего контроля и промежуточной аттестации. Содержание фонда оценочных средств представлено в Приложении 1 и 2.

### **6. УЧЕБНО-МЕТОДИЧЕСКОЕ И ИНФОРМАЦИОННОЕ ОБЕСПЕЧЕНИЕ ДИСЦИПЛИНЫ (МОДУЛЯ)**

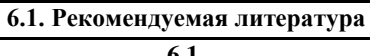

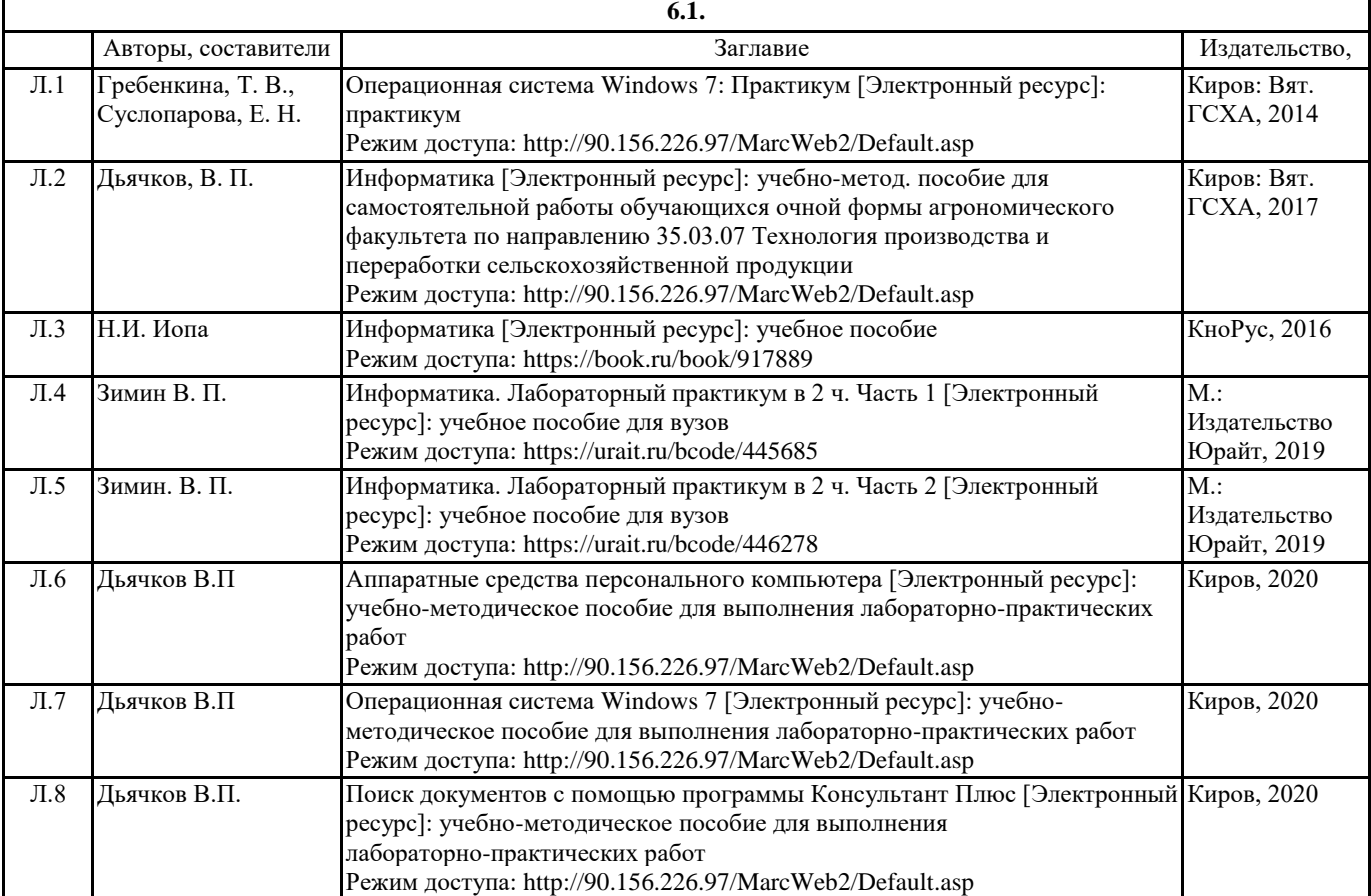

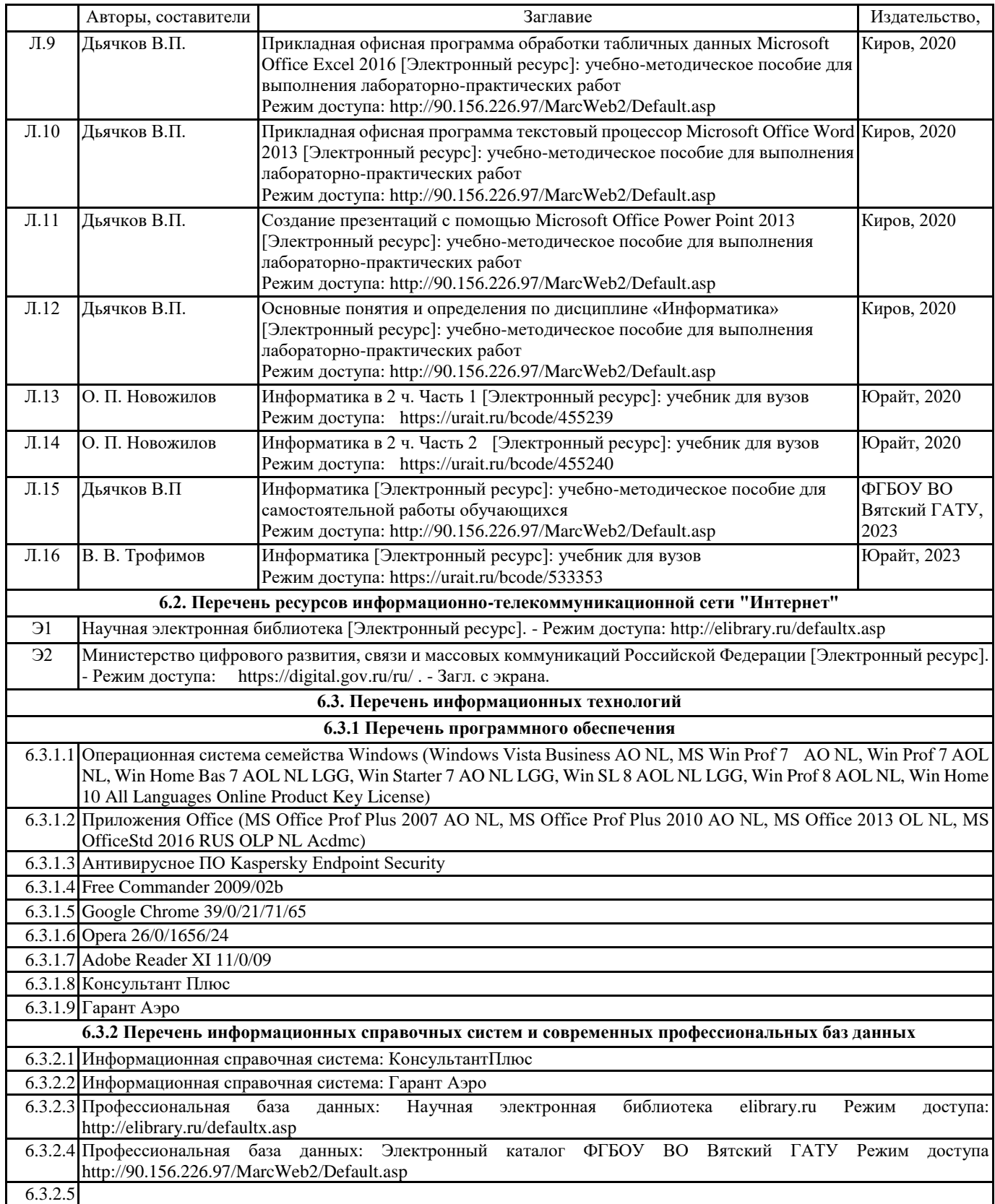

### **7. МАТЕРИАЛЬНО-ТЕХНИЧЕСКОЕ ОБЕСПЕЧЕНИЕ ДИСЦИПЛИНЫ (МОДУЛЯ)**

7.1 Описание материально-технической базы, необходимой для осуществления образовательного процесса по дисциплине представлено в Приложении 3 РПД.

### **8. МЕТОДИЧЕСКИЕ УКАЗАНИЯ ДЛЯ ОБУЧАЮЩИХСЯ ПО ОСВОЕНИЮ ДИСЦИПЛИНЫ (МОДУЛЯ)**

Освоение дисциплины проводится в форме аудиторных занятий и внеаудиторной самостоятельной работы обучающихся. При проведении аудиторных занятий предусмотрено применение следующих инновационных форм учебных занятий, развивающих у обучающихся навыки командной работы, межличностной коммуникации, принятия решений, лидерские качества: творческие задания; дискуссия; обсуждение и разрешение проблем, встречи с представителями российских и

зарубежных компаний. Количество часов занятий в интерактивных формах определено учебным планом.

Практическая подготовка при реализации дисциплины организуется путем проведения лабораторных занятий, предусматривающих участие обучающихся в выполнении отдельных элементов работ, связанных с будущей профессиональной деятельностью.

Внеаудиторная самостоятельная работа осуществляется в следующих формах:

• Самостоятельное изучение теоретического материала (тем дисциплины);

• подготовка к лабораторным занятиям;

• подготовка к мероприятиям текущего контроля;

• подготовка к промежуточной аттестации.

При организации самостоятельной работы необходимо, прежде всего, обратить внимание на ключевые понятия, несущие основную смысловую нагрузку в том или ином разделе учебной дисциплины.

1. Самостоятельное изучение тем дисциплины

Для работы необходимо ознакомиться с учебным планом дисциплины и установить, какое количество часов отведено учебным планом в целом на изучение дисциплины, на аудиторную работу с преподавателем на лекционных и практических (семинарских), лабораторных занятиях, а также на самостоятельную работу. С целью оптимальной самоорганизации необходимо сопоставить эту информацию с графиком занятий и выявить наиболее затратные по времени и объему темы, чтобы заранее определить для себя периоды объемных заданий. Целесообразно начать работу с изучения теоретического материала, основных терминов и понятий курса и с письменных ответов на индивидуальные и тестовые задания.

2. Подготовка к лекционным и практическим занятиям

Традиционной формой преподнесения материала является лекция. Курс лекций по предмету дает необходимую информацию по изучению закономерностей и тенденций развития объекта и предмета исследования изучаемой дисциплины. Лекционный материал рекомендуется конспектировать.

Конспекты позволяют обучающемуся не только получить больше информации на лекции, но и правильно его структурировать, а в дальнейшем - лучше освоить.

Подготовка к лабораторным занятиям носит различный характер как по содержанию, так и по сложности исполнения. Многие лабораторные занятия требуют большой исследовательской работы, изучения дополнительной научной литературы. Прежде чем приступить к выполнению такой работы, обучающемуся необходимо ознакомиться обстоятельно с содержанием задания, уяснить его, оценить с точки зрения восприятия и запоминания все составляющие его компоненты. Результаты эксперимента, графики и т.д. следует стремиться получить непосредственно при выполнении работы в лаборатории.

Лабораторная работа считается выполненной только в том случае, когда отчет по ней принят. Чем скорее составлен отчет после проведения работы, тем меньше будет затрачено труда и времени на ее оформление.

3. Подготовка к мероприятиям текущего контроля.

В конце изучения каждой темы может проводиться тематическая контрольная работа, которая является средством промежуточного контроля оценки знаний. Подготовка к ней заключается в повторении пройденного материала и повторном решении заданий, которые рассматривались на занятиях, а также в выполнении заданий для самостоятельной работы.

4. Подготовка к промежуточной аттестации.

Подготовка к зачету является заключительным этапом изучения дисциплины и является средством промежуточного контроля. Подготовка к зачету предполагает изучение конспектов лекций, рекомендуемой литературы и других источников, повторение материалов практических занятий.

### **Министерство сельского хозяйства Российской Федерации федеральное государственное бюджетное образовательное учреждение высшего образования**

**"Вятский государственный агротехнологический университет"**

### УТВЕРЖДАЮ

Декан агрономического факультета

\_\_\_\_\_\_\_\_\_\_\_\_\_\_\_\_\_\_\_ А.В. Тюлькин

"18" апреля 2023 г.

# **Информатика**

# рабочая программа дисциплины (модуля)

### Закреплена за кафедрой **информационных технологий и статистики**

Учебный план Направление подготовки 35.03.07 Технология производства и переработки сельскохозяйственной продукции

Направленность (профиль) программы бакалавриата "Технология производства и переработки продукции растениеводства и животноводства"

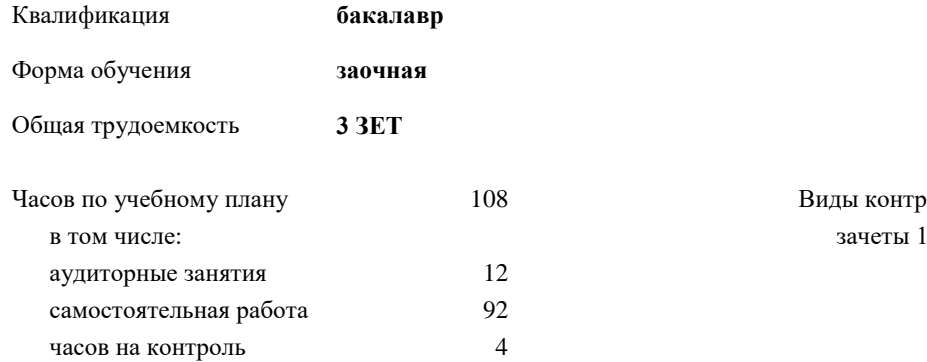

Виды контроля на курсах:

### **Распределение часов дисциплины по курсам**

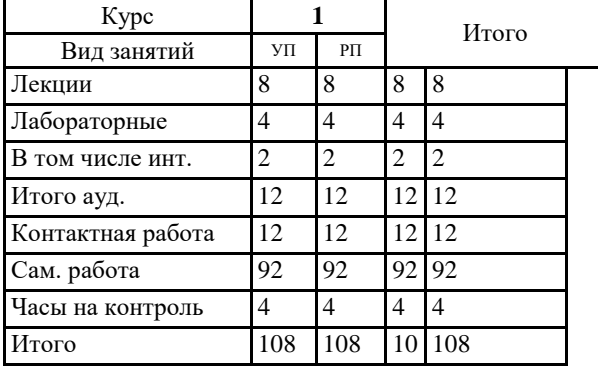

### Программу составил(и):

*к.п.н., доцент кафедры информационных технологий и статистики, Дьячков Валерий Павлович* 

*\_\_\_\_\_\_\_\_\_\_\_\_\_\_\_\_\_\_\_\_\_\_\_\_\_\_\_\_\_\_\_\_\_\_\_\_\_\_\_\_\_\_\_\_\_\_\_\_\_\_\_\_\_\_\_\_\_\_\_\_\_\_\_\_\_\_\_\_\_\_\_\_\_*

*\_\_\_\_\_\_\_\_\_\_\_\_\_\_\_\_\_\_\_\_\_\_\_\_\_\_\_\_\_\_\_\_\_\_\_\_\_\_\_\_\_\_\_\_\_\_\_\_\_\_\_\_\_\_\_\_\_\_\_\_\_\_\_\_\_\_\_\_\_\_\_*

#### Рецензент(ы):

*к.э.н., доцент кафедры информационных технологий и статистики, Гришина Елена Николаевна* 

### Рабочая программа дисциплины

#### **Информатика**

разработана в соответствии с ФГОС:

ФГОС ВО - бакалавриат по направлению подготовки 35.03.07 Технология производства и переработки сельскохозяйственной продукции (приказ Минобрнауки России от 17.07.2017 г. № 669)

составлена на основании Учебного плана:

Направление подготовки 35.03.07 Технология производства и переработки сельскохозяйственной продукции Направленность (профиль) программы бакалавриата "Технология производства и переработки продукции растениеводства и животноводства"

одобренного и утвержденного Ученым советом университета от 18.04.2023 протокол № 5.

Рабочая программа дисциплины рассмотрена и одобрена учебно-методической комиссией

Протокол № \_\_ от "18"апреля 2023 г.

Рабочая программа дисциплины рассмотрена и одобрена на заседании кафедры

информационных технологий и статистики

Протокол № \_\_\_\_ от "18" апреля 2023 г.

Зав. кафедрой \_\_\_\_\_\_\_\_\_\_\_\_\_\_\_\_\_\_\_\_\_\_\_\_\_\_\_\_\_\_\_к.э.н., доцент Козлова Лариса Алексеевна

### **Визирование РПД для исполнения в очередном учебном году**

Рабочая программа пересмотрена, обсуждена и одобрена для исполнения в 2024-2025 учебном году на заседании кафедры

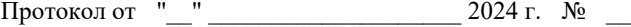

Зав. кафедрой \_\_\_\_\_\_\_\_\_\_\_\_\_\_\_\_\_\_\_\_\_\_\_

Рабочая программа пересмотрена, обсуждена и одобрена для исполнения в 2025-2026 учебном году на заседании кафедры

### **информационных технологий и статистики**

Протокол от "\_\_" \_\_\_\_\_\_\_\_\_\_\_\_\_\_\_\_\_\_\_\_ 2025 г. № \_\_

Зав. кафедрой \_\_\_\_\_\_\_\_\_\_\_\_\_\_\_\_\_\_\_\_\_\_\_

Рабочая программа пересмотрена, обсуждена и одобрена для исполнения в 2026-2027 учебном году на заседании кафедры

**информационных технологий и статистики**

Протокол от "\_\_"  $2026$  г. №

Зав. кафедрой \_\_\_\_\_\_\_\_\_\_\_\_\_\_\_\_\_\_\_\_\_\_\_

Рабочая программа пересмотрена, обсуждена и одобрена для исполнения в 2027-2028 учебном году на заседании кафедры

#### **информационных технологий и статистики**

Протокол от "\_\_" \_\_\_\_\_\_\_\_\_\_\_\_\_\_\_\_\_\_\_\_ 2027 г. № \_\_

Зав. кафедрой \_\_\_\_\_\_\_\_\_\_\_\_\_\_\_\_\_\_\_\_\_\_\_

### **1. ЦЕЛЬ (ЦЕЛИ) ОСВОЕНИЯ ДИСЦИПЛИНЫ**

1.1 Подготовка к эффективному использованию современных компьютерных и телекоммуникационных средств и технологий для решения прикладных агроэкономических задач в процессе обучения в вузе и в ходе будущей профессиональной деятельности

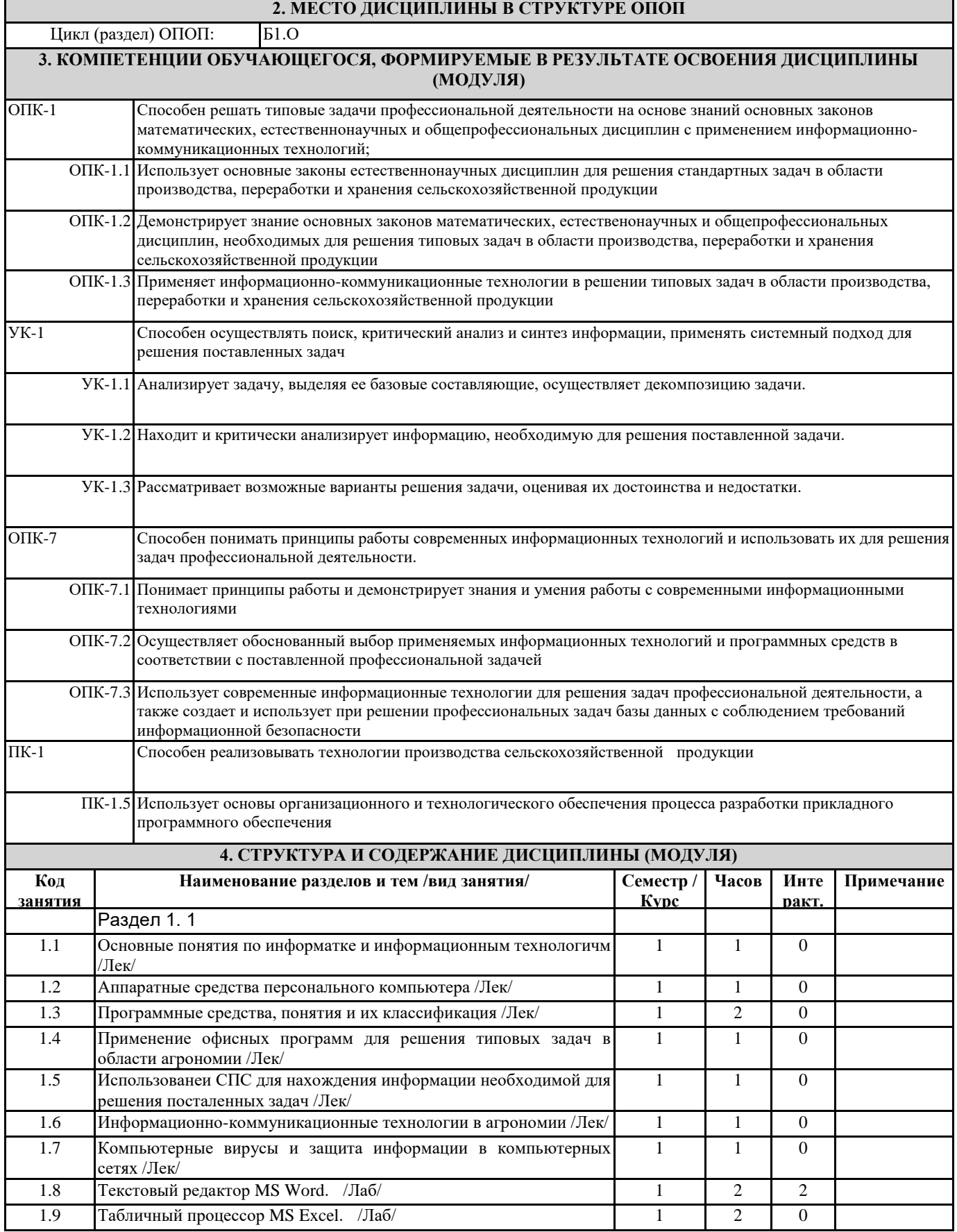

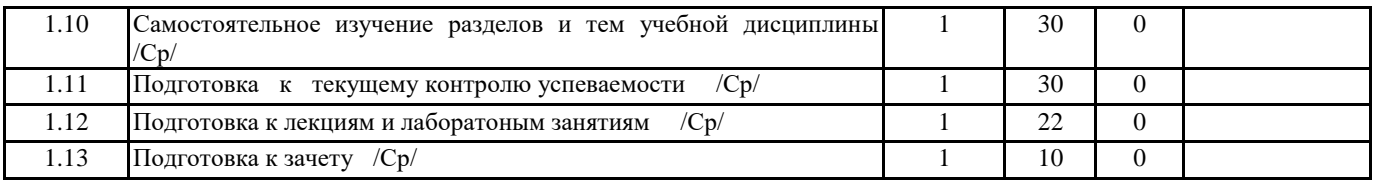

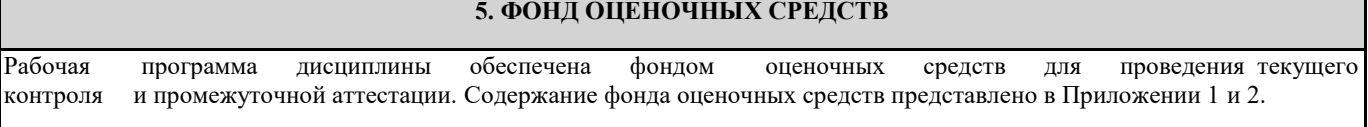

### **6. УЧЕБНО-МЕТОДИЧЕСКОЕ И ИНФОРМАЦИОННОЕ ОБЕСПЕЧЕНИЕ ДИСЦИПЛИНЫ (МОДУЛЯ) 6.1. Рекомендуемая литература**

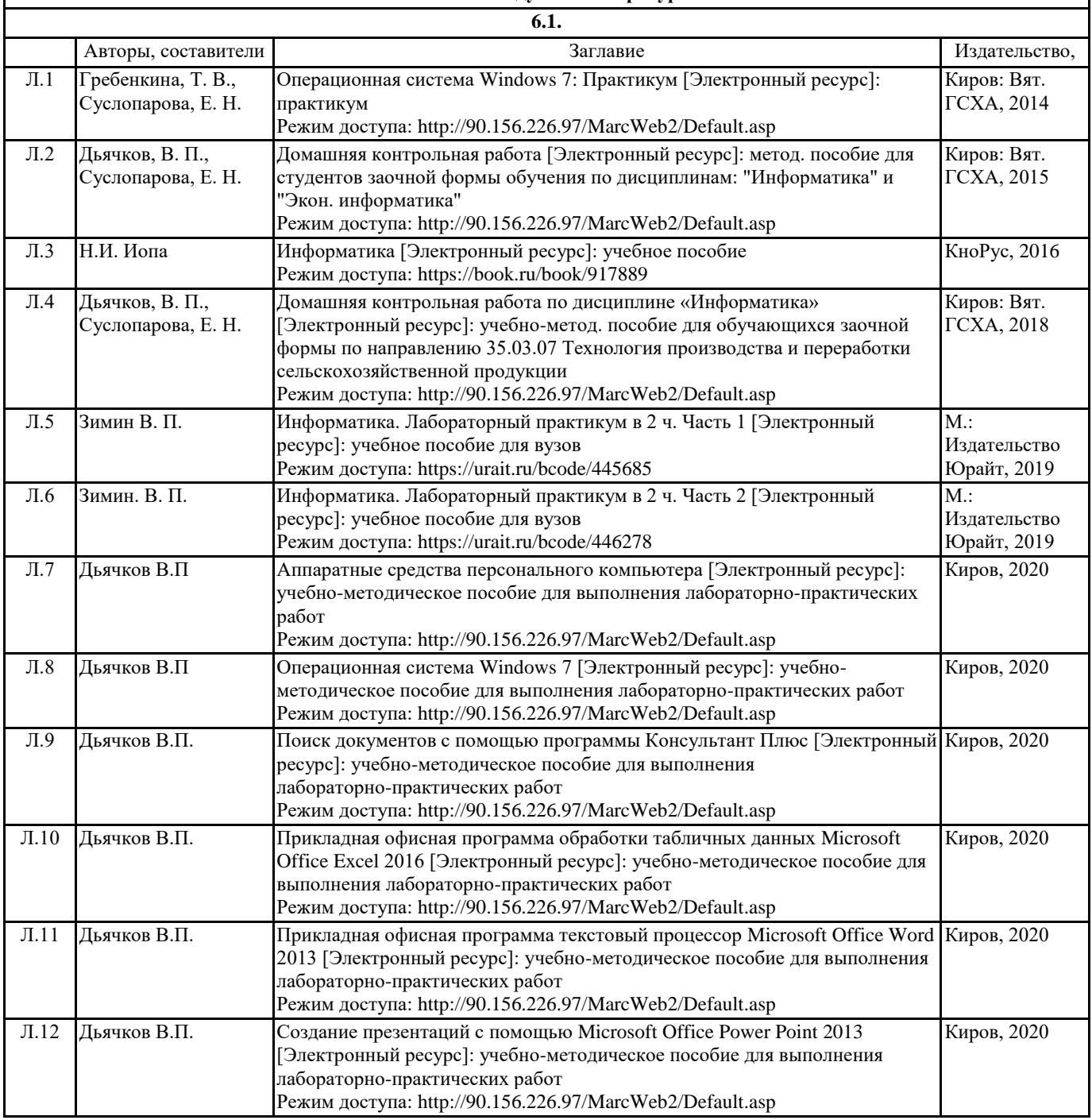

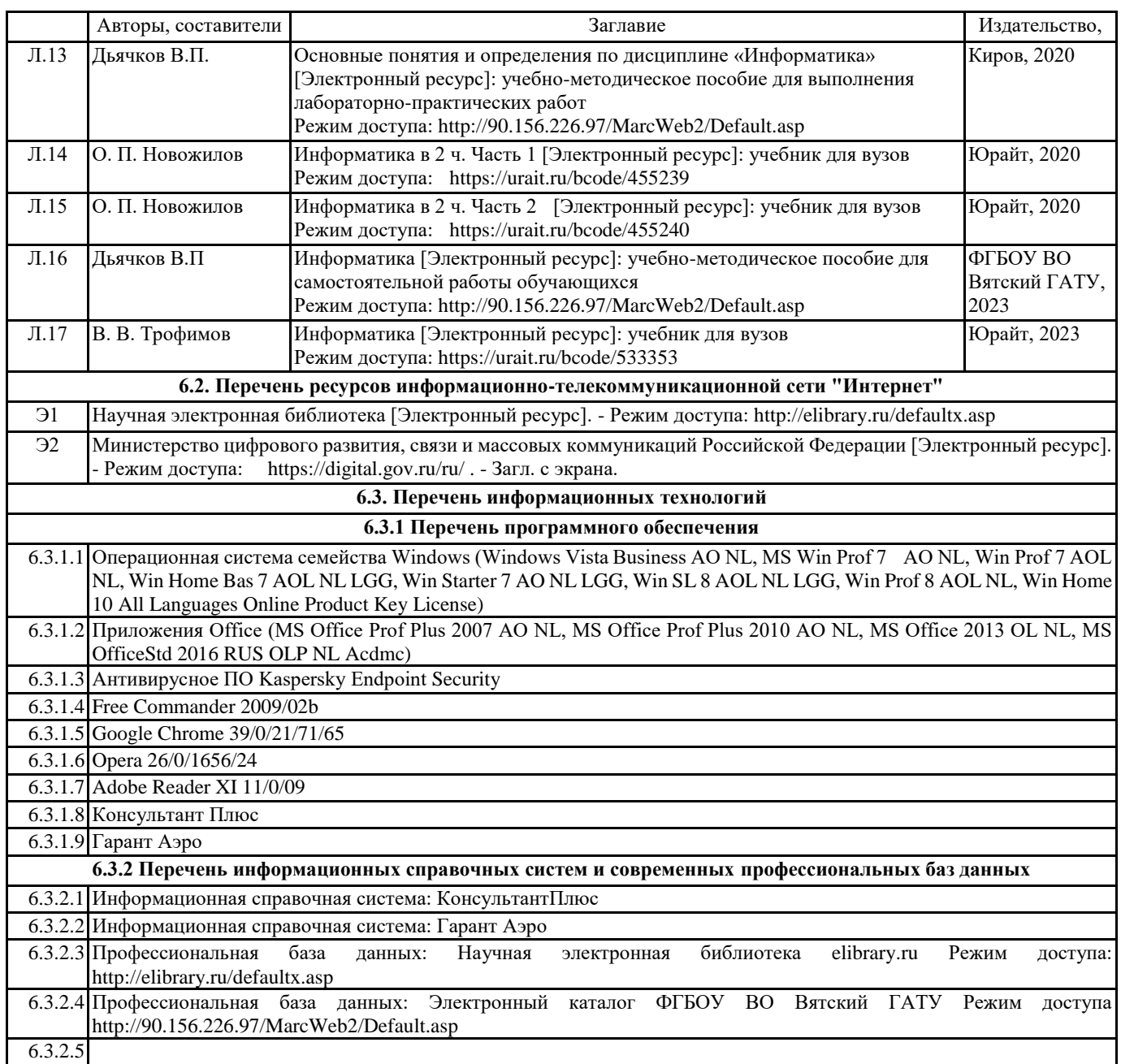

### **7. МАТЕРИАЛЬНО-ТЕХНИЧЕСКОЕ ОБЕСПЕЧЕНИЕ ДИСЦИПЛИНЫ (МОДУЛЯ)**

7.1 Описание материально-технической базы, необходимой для осуществления образовательного процесса по дисциплине представлено в Приложении 3 РПД.

### **8. МЕТОДИЧЕСКИЕ УКАЗАНИЯ ДЛЯ ОБУЧАЮЩИХСЯ ПО ОСВОЕНИЮ ДИСЦИПЛИНЫ (МОДУЛЯ)**

Освоение дисциплины проводится в форме аудиторных занятий и внеаудиторной самостоятельной работы обучающихся. При проведении аудиторных занятий предусмотрено применение следующих инновационных форм учебных занятий, развивающих у обучающихся навыки командной работы, межличностной коммуникации, принятия решений, лидерские качества: творческие задания; дискуссия; обсуждение и разрешение проблем, встречи с представителями российских и зарубежных компаний. Количество часов занятий в интерактивных формах определено учебным планом.

Практическая подготовка при реализации дисциплины организуется путем проведения лабораторных занятий, предусматривающих участие обучающихся в выполнении отдельных элементов работ, связанных с будущей профессиональной деятельностью.

Внеаудиторная самостоятельная работа осуществляется в следующих формах:

• Самостоятельное изучение теоретического материала (тем дисциплины);

• подготовка к лабораторным занятиям;

• подготовка к мероприятиям текущего контроля;

• подготовка к промежуточной аттестации.

При организации самостоятельной работы необходимо, прежде всего, обратить внимание на ключевые понятия, несущие основную смысловую нагрузку в том или ином разделе учебной дисциплины.

1. Самостоятельное изучение тем дисциплины

Для работы необходимо ознакомиться с учебным планом дисциплины и установить, какое количество часов отведено учебным планом в целом на изучение дисциплины, на аудиторную работу с преподавателем на лекционных практических (семинарских), лабораторных занятиях, а также на самостоятельную работу. С целью оптимальной самоорганизации необходимо сопоставить эту информацию с графиком занятий и выявить наиболее затратные по времени и объему темы, чтобы заранее определить для себя периоды объемных заданий. Целесообразно начать работу с изучения теоретического материала, основных терминов и понятий курса и с письменных ответов на индивидуальные и тестовые задания.

2. Подготовка к лекционным и практическим занятиям

Традиционной формой преподнесения материала является лекция. Курс лекций по предмету дает необходимую информацию по изучению закономерностей и тенденций развития объекта и предмета исследования изучаемой дисциплины. Лекционный материал рекомендуется конспектировать.

Конспекты позволяют обучающемуся не только получить больше информации на лекции, но и правильно его структурировать, а в дальнейшем - лучше освоить.

Подготовка к лабораторным занятиям носит различный характер как по содержанию, так и по сложности исполнения. Многие лабораторные занятия требуют большой исследовательской работы, изучения дополнительной научной литературы. Прежде чем приступить к выполнению такой работы, обучающемуся необходимо ознакомиться обстоятельно с содержанием задания, уяснить его, оценить с точки зрения восприятия и запоминания все составляющие его компоненты. Результаты эксперимента, графики и т.д. следует стремиться получить непосредственно при выполнении работы в лаборатории.

Лабораторная работа считается выполненной только в том случае, когда отчет по ней принят. Чем скорее составлен отчет после проведения работы, тем меньше будет затрачено труда и времени на ее оформление.

3. Подготовка к мероприятиям текущего контроля.

В конце изучения каждой темы может проводиться тематическая контрольная работа, которая является средством промежуточного контроля оценки знаний. Подготовка к ней заключается в повторении пройденного материала и повторном решении заданий, которые рассматривались на занятиях, а также в выполнении заданий для самостоятельной работы.

4. Подготовка к промежуточной аттестации.

Подготовка к зачету является заключительным этапом изучения дисциплины и является средством промежуточного контроля. Подготовка к зачету предполагает изучение конспектов лекций, рекомендуемой литературы и других источников, повторение материалов практических занятий.

Приложение 1

### ФОНД ОЦЕНОЧНЫХ СРЕДСТВ для проведения промежуточной аттестации по дисциплине **Информатика**

Направление подготовки 35.03.07 Технология производства и переработки сельскохозяйственной продукции Направленность программы бакалавриата " Технология производства и переработки продукции растениеводства и животноводства " Квалификация бакалавр

#### **1. Описание назначения и состава фонда оценочных средств**

Настоящий фонд оценочных средств (ФОС) входит в состав рабочей программы дисциплины «Информатика» и предназначен для оценки планируемых результатов обучения - знаний, умений, навыков, характеризующих этапы формирования компетенций (п.2) в процессе изучения данной дисциплины.

ФОС включает в себя оценочные материалы для проведения промежуточной аттестации в форме зачета. ФОС разработан на основании:

- федерального государственного образовательного стандарта высшего образования - бакалавриат по направлению 35.03.07 Технология производства и переработки сельскохозяйственной продукции (приказ Минобрнауки России от 17.07.2017 г. № 669);

- основной профессиональной образовательной программы высшего образования по направлению подготовки 3535.03.07 Технология производства и переработки сельскохозяйственной продукции программы бакалавриата «Технология производства и переработки продукции растениеводства и животноводства»;

- Положения «О формировании фонда оценочных средств для промежуточной и итоговой аттестации обучающихся по образовательным программам высшего образования».

### **2. Перечень компетенций с указанием этапов их формирования в процессе освоения образовательной программы**

- Способен осуществлять поиск, критический анализ и синтез информации, применять системный подход для решения поставленных задач (УК-1);
- Способен решать типовые задачи профессиональной деятельности на основе знаний основных законов математических и естественных наук с применением информационно-коммуникационных технологий (ОПК-1);
- Способен понимать принципы работы современных информационных технологий и использовать их для решения задач профессиональной деятельности (ОПК-7);
- Способен реализовывать технологии производства сельскохозяйственной продукции (ПК-1).

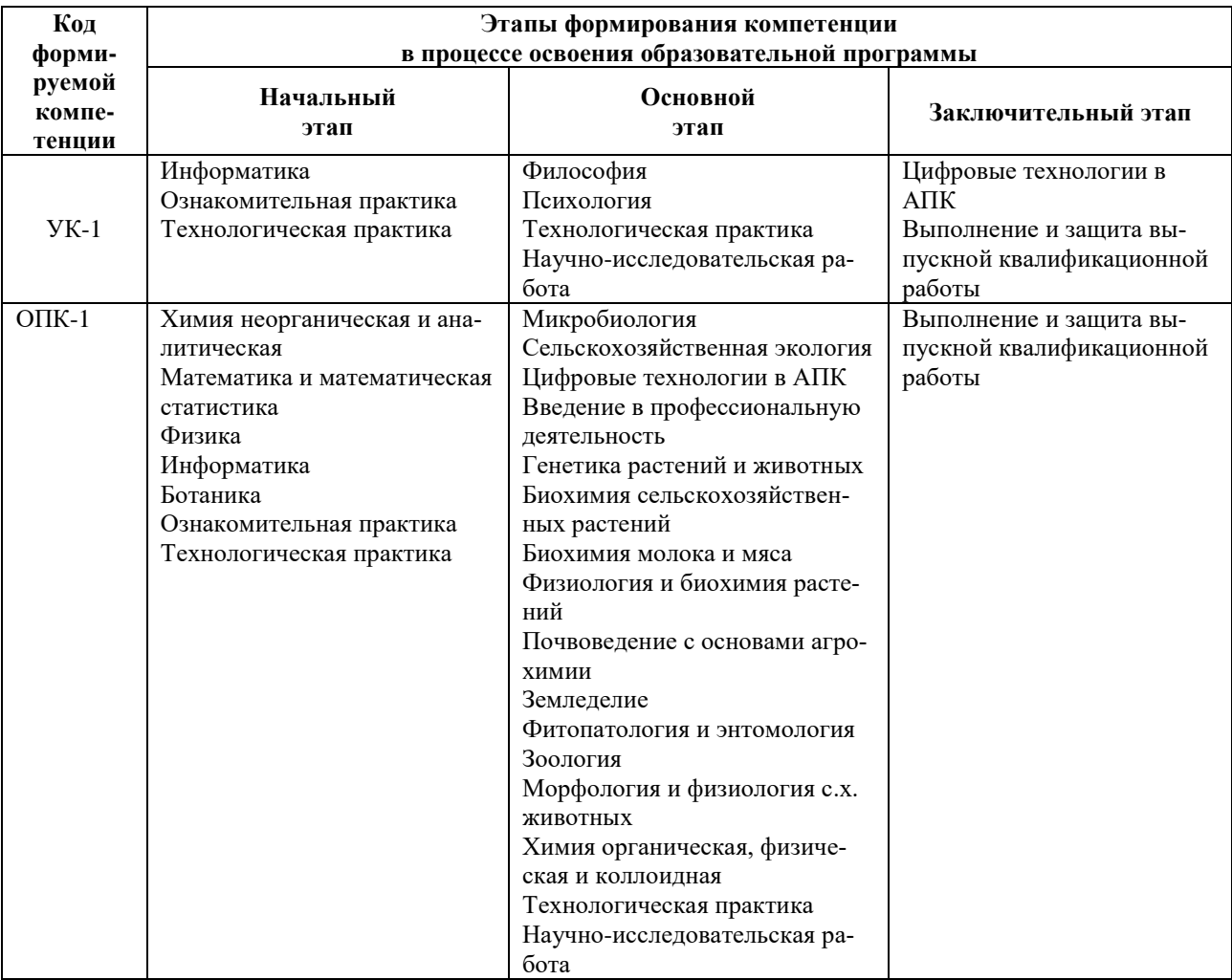

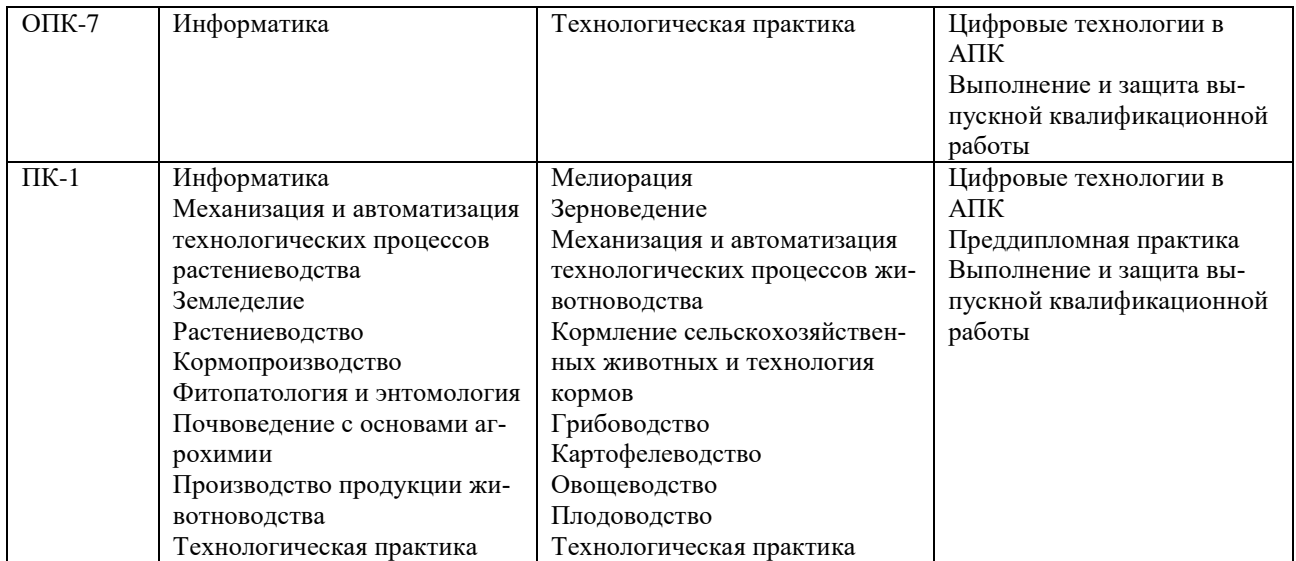

# 3. Планируемые результаты освоения образовательной программы по дисциплине, выраженные через<br>компетенции и индикаторы их достижений, описание шкал оценивания

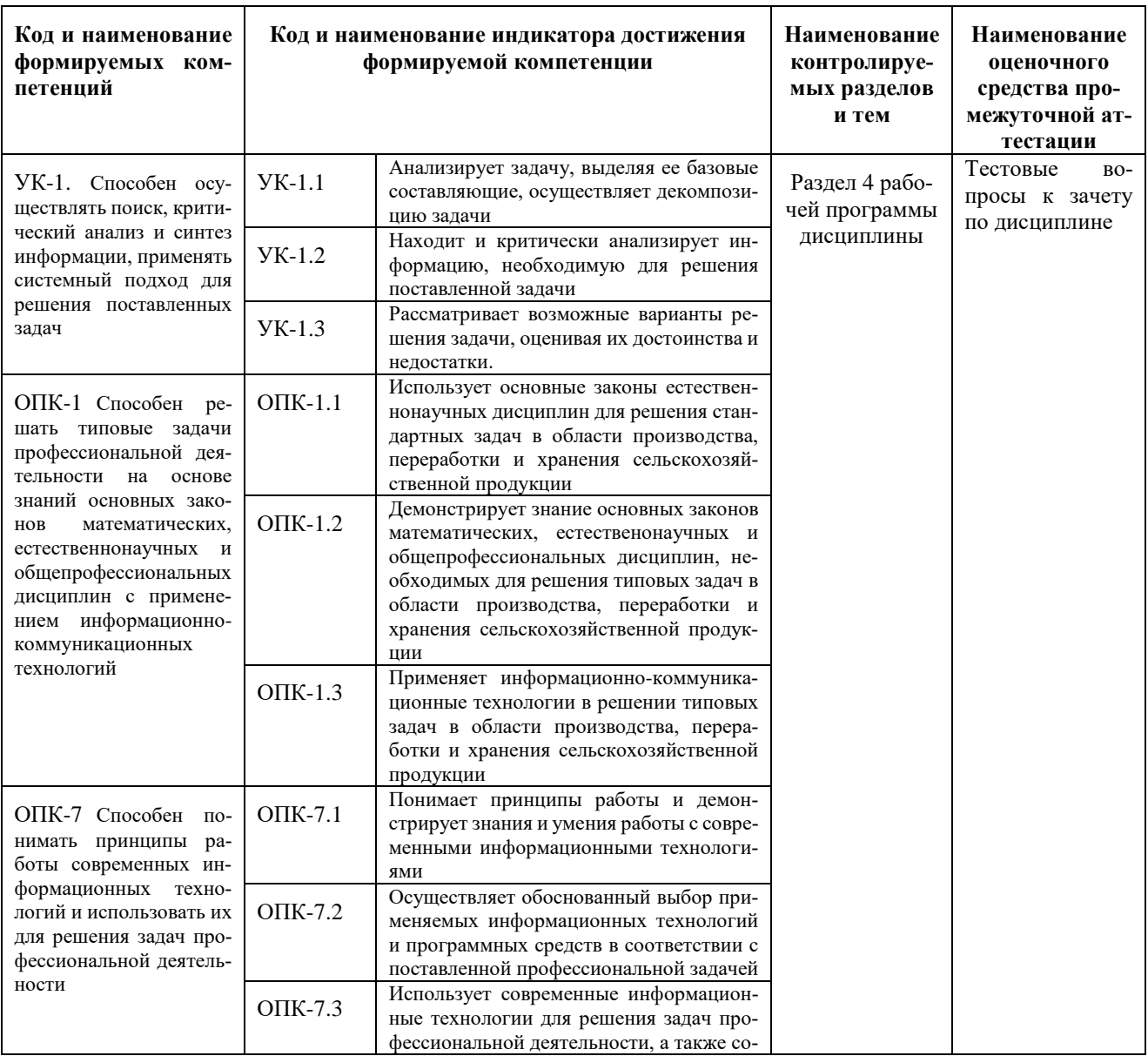

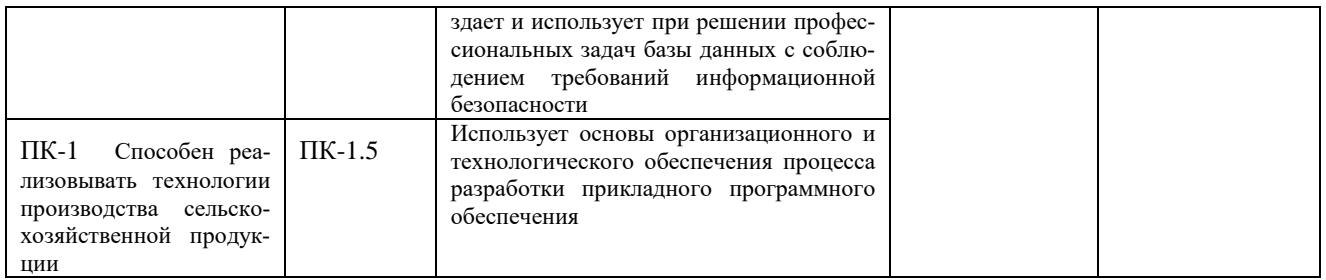

Для оценки сформированности соответствующих компетенций по дисциплине «Информатика» при про-ведении промежуточной аттестации в форме зачета применяется следующая шкала оценивания:

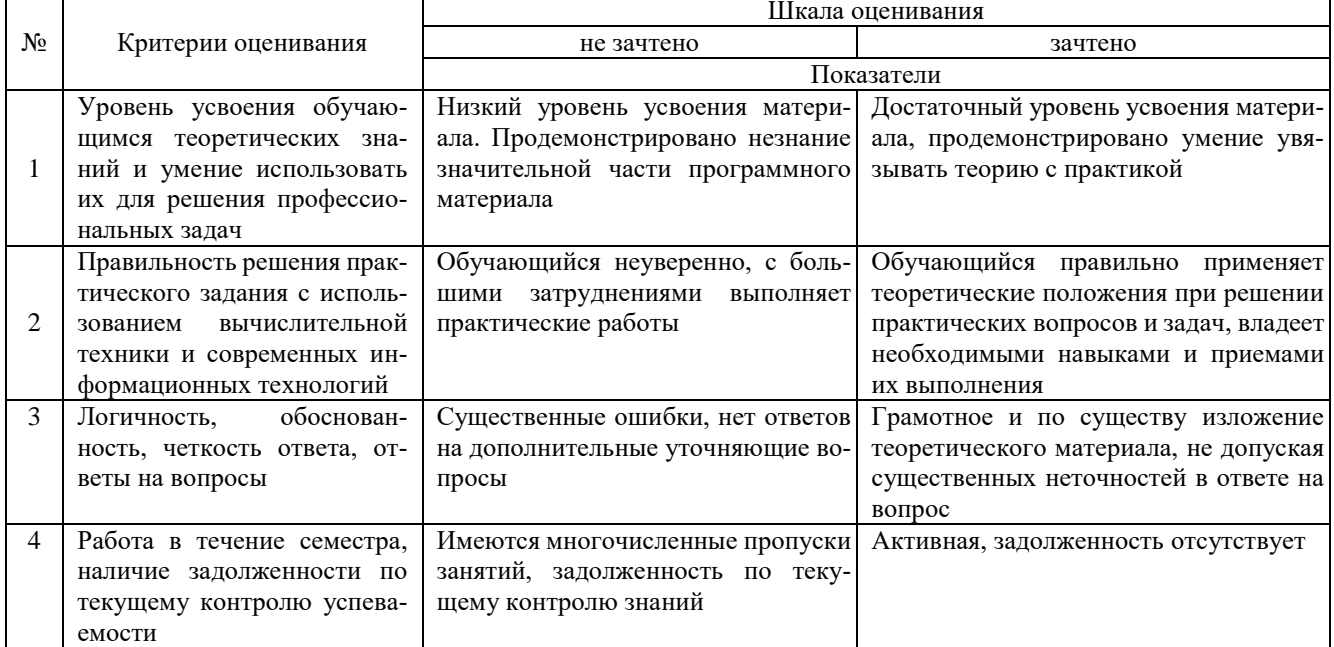

### **4. Типовые контрольные задания или иные материалы, необходимые для оценки знаний, умений, навыков и (или) опыта деятельности, характеризующих этапы формирования компетенций в процессе освоения образовательной программы**

#### **Тестовые задания по дисциплине «Информатика»**

### **для промежуточной аттестации в форме зачета**

1. Способ поиска, обеспечивающий быстрый доступом к основным поисковым возможностям си-

стемы: (УК-1)

- а) Карточка поиска;
- б) Правовой навигатор;
- **в) Стартовое окно;**
- г) Быстрый поиск.
- 2. Поиск справочно-правовой информации можно выполнить в системах: (УК-1)
	- **а) Консультант Плюс и Гарант;**
	- б) Гарант и MS Office Word;
	- в) Консультант Плюс и Open Office;
	- г) Кодекс и MS Office Access.
- 3. В списке Истории поиска по Правовому навигатору может хранится: (УК-1)
	- а) только одно последнее значение поиска;
	- б) не более 2 последних значений поиска;
	- в) не более 20 последних значений поиска;
	- **г) любое количество значений поиска.**
- 4. Гиперссылка «Пресса и книги»: (УК-1)
	- а) знакомит пользователя с обширным блоком документов
	- б) знакомит пользователей Консультанта Плюс с аналитическими обзорами по новым докумен-
- там

### **в) открывает перечень юридической и экономической информации из журналов и книг**

- г) обеспечивает поиск информации по определённой тематике
- 5. Для чего предназначен правовой навигатор: (УК-1)
	- а) Для изучения документов;
	- б) Быстрое получение всей дополнительной информации;
	- **в) Поиск информации по конкретному правовому вопросу;**
	- г) Сохранения результатов работы пользователя.
- 6. В Технологии ПРОФ появились новые инструменты работы с текстом на правой панели в тексте

документа: (УК-1)

а) Справка;

- **б) Обзор изменений документа;**
- в) Оглавление;
- г) Редакции.
- 7. Карточка поиска не содержит поле: (УК-1)
	- а) Предметный классификатор
	- б) Договаривающиеся стороны
	- в) Тип документа
	- **г) Быстрый поиск**

8. Организованный социально-экономический и научно-технический процесс создания оптимальных условий для удовлетворения информационных потребностей и реализации прав граждан – это: (УК-1)

### **а) информатизация общества;**

- б) информационная технология;
- в) информационная культура;
- г) информация производства.
- 9. Информационное общество это: (УК-1)
	- а) система национальных, общественных организаций и учреждений;

#### **б) общество, в котором большинство работающих заняты производством, хранением, переработкой и реализацией информацией;**

- в) общество, характеризующееся высокой степенью открытости, доступности;
- г) общество, в котором реализуются информационные потребности и права граждан.
- 10. Информационная услуга это: (УК-1)
	- а) отдельные документы или массивы доказательств в информационных системах;
	- **б) деятельность, ориентированная на удовлетворение информационных потребностей пользова-**
- **телей;**
- в) совокупность способов и приемов хранения, передачи и обработки информации;
- г) умение целенаправленно работать с информацией.

11. Совокупность данных сформулированных производителями для распространения в вещественной и невещественной формах – это: (ОПК-1)

- **а) информационный продукт;**
- б) информационная услуга;
- в) информационное общество;
- г) информационная культура.
- 12. Информация это: (ОПК-1)
	- а) сведения, которые известны пользователю;
	- **б) сведения об объектах и явлениях окружающей среды, которые являются новыми для поль-**

### **зователя;**

- в) отдельные документы или массивы доказательств в информационных услугах;
- г) отдельные документы или массивы доказательств в информационных системах.
- 13. Сведения, которые известны пользователю это: (ОПК-1)
	- **а) данные;**
	- б) информация;
	- в) информационные ресурсы;
	- г) банки данных.
- 14. Информацию, отражающую истинное положение вещей, называют: (ОПК-1)
	- а) полезной;
	- б) актуальной;
	- в) полной;

### **г) достоверной.**

15. Расположите единицы измерения информации в порядке возрастания: 1) Мегабайт; 2) Килобайт;

- 3) Байт; 4) Гигобайт: (ОПК-1)
	- а) 1,2,3,4;
	- **б) 3,2,1,4;**
	- в) 2,1,4,3;
	- г) 4,2,3,1.

16. За минимальную единицу количества информации принимается: (ОПК-1)

- а)Килобайт;
	- а) Мегабит;
	- б) Байт;
	- **в) Бит.**

17. Умение целенаправленно работать с информацией и использовать для её получения обработки и передачи компьютерные технологии называется информационной: (ОПК-1)

#### **а) культурой;**

- б) технологией;
- в) системой;
- г) услугой.

18. Комплекс программ, предназначенных для управления аппаратной частью компьютера, программным обеспечением, а так же их взаимодействия между собой и пользователем называется: (ОПК-1)

#### **а) операционная система;**

- б) пакет прикладных программ;
- в) драйверы устройств;
- г) специальные программы.

19. Расположите операционные системы в порядке появления: 1) Windows 7, 2) Windows NT 3) Windows 2000, 4) Windows Vista: (ОПК-1)

- а) 1, 2, 3, 4;
- б) 2, 3, 4, 1;
- **в) 3, 2, 4, 1;**
- г) 4, 1, 2, 3.
- 20. Дистрибутив это (ОПК-1)
	- а) совокупность байтов, выделяющих файл из множества других файлов;
	- **б) это комплект файлов для установки операционной системы;**
	- в) это важнейший элемент любого персонального компьютера;
	- г) название значка объекта в Windows.
- 21. Информация- это: (ОПК-7)

а) организованное множество, образующее целостное единство, направленное на достижение определённой цели;

б) мера устранения неопределённости в системе;

в) комплекс средств и методов, обеспечивающих процессы сбора, обработки, хранения и передачи информации.

22. Какой уровень эталонной модели организации сети обеспечивает сопряжение абонентов профессиональной сети с базовой сетью передачи данных: (ОПК-7)

- а) физический
- б) сетевой
- в) транспортный
- г) прикладной

23. Выбрать в иерархии объектов Excel главный объект: (ОПК-7)

- а) Application
- б) WorkBooks
- в) Worksheets
- г) Range

24. При выборе информационных технологий характеристиками процессора для решения профессиональных задач являются: (ОПК-7)

- а) разрешение;
- б) тактовая частота;
- в) наличие интегрированных устройств мультимедиа;
- г) объем.

25. Протоколы компьютерной сети необходимые для решения профессиональных задач: (ОПК-7)

- а) для обеспечения совместимости между компьютерами;
- б) для финансовой отчётности;
- в) для переписки пользователей;
- г) для интерполяции кода.

26. Специальные файлы при решении профессиональных задач – это: (ОПК-7)

- а) файлы, состоящие из строк символов, представленных в ASCII –коде;
- б) файлы, ассоциированные с устройствами ввода-вывода;
- в) набор данных, используемый для защиты файлов;
- г) бинарные файлы.
- 27. Проприетарное программное обеспечение: (ОПК-7)
	- а) позволяет свободно распоряжаться измененной версией;
	- б) позволяет изменять свободный код программы;
	- в) имеет ограничения на его использование и копирование;
	- г) имеет ограниченное функциональное назначение.
- 28. Элементами типового микропроцессора являются: (ОПК-7)
	- а) устройство управления, арифметико-логическое устройство;
	- б) микропроцессорная память, электронно-лучевая трубка;
	- в) кэш-память II уровня, блок программирования;
	- г) кэш, конвейер исполнения команд.
- 29. При создании реляционной базы данных основным элементом является: (ОПК-7)
	- а) таблица;
	- б) запрос;
	- в) форма;
	- г) отчёт

30. Графический инструмент для размещения всех элементов управления называется: (ОПК-7)

- а) Форма;
- б) Объект;
- в) Модуль;
- г) Оператор.

31. Технологии проникают во множество отраслей. FinTech — это цифровые технологии в сфере финансов. HealthTech — технологии в медицине. А инновационные проекты в какой области деятельности обозначаются как MarTech: (ПК-1)

- а) ритейл
- **б) маркетинг**
- в) морские грузоперевозки
- г) сельское хозяйство

32.Что из перечисленного не отнесено к нейротехнологиям и искусственному интеллекту в федеральном проекте «Цифровые технологии»: (ПК-1)

- **а) интерфейсы обратной связи**
- б) компьютерное зрение
- в) системы поддержки принятия решений

г) нейропротезирование

33. Как называется хранилище, в котором данные размещаются и сохраняются на многочисленных распределенных в сети серверах, предоставляемых в пользование клиентам: (ПК-1)

- а) пользовательское
- б) облачное
- $B)$  DaaS
- $\Gamma$ ) DaS
- 34. Инструменты анализа данных с «вшитыми» моделями (ПК-1)
	- a) Word
	- $6)$  SPSS
	- B) Python
	- $r)$  Data

35. Созданный техническими средствами мир (объекты и субъекты), передаваемый человеку через его ощущения: зрение, слух, обоняние, осязание - это (ПК-1)

- а) всеобщий интернет
- б) аддитивное производство
- в) виртуальная реальность
- г) инновационная экосистема
- 36. Цифровые технологии это (ПК-1)
	- а) дискретная система, которая базируется на способах кодирования и трансляции информационных данных, позволяющих решать разнообразные задачи за относительно короткие отрезки времени. в. технология создания умных программ и машин, которые могут решать творческие задачи и генерировать новую информацию на основе имеющейся
	- б) совокупность методов и средств практического решения инженерных задач с помощью компьютерной техники и прикладных информационных технологий, среди которых особое место занимают системы автоматизированного проектирования
	- в) технология создания умных программ и машин, которые могут решать творческие задачи и генерировать новую информацию на основе имеющейся
	- совокупность методов и средств практического решения инженерных задач с помощью компь- $\Gamma$ ) ютерной техники и приклалных информационных технологий, срели которых особое место занимают системы автоматизированного проектирования
- 37. Сферы применения цифровых технологий (ПК-1)
	- а) во всех отраслях экономики
		- б) только в отдельных отраслях
		- в) нигде не применяется
		- г) только в сельском хозяйстве

#### 38.В России была создана Глобальная навигационная спутниковая система (ГЛОНАСС) в (ПК-1)

- a)  $1995r$
- 6)  $2002 r$
- в) 2004 г
- $r)$  2010  $r$
- 39. Справочные системы имеют возможности (ПК-1)
	- текстовых процессоров a.
	- графических редакторов  $h$
	- $c_{\bullet}$ СУБД
	- $6)$ электронных таблиц
- 40. К системам управления базами данных (СУБД) относится (ПК-1)
	- a) MS Excel
	- 6) MS Access
	- B) MS Word
	- r) MS Publisher

#### Вопросы для подготовки к зачету по дисциплине «Информатика»

- 1. Основные понятия по информатике и теории информации.
- 2. Информация, понятие, виды, единицы и методы измерения.
- 3. Электронно-вычислительные машины, понятие, виды, поколения, принцип действия.<br>4. Арифметические операции с двоичными числами в ЭВМ.
- 
- $\frac{1}{2}$ . Логические операции в ЭВМ.
- 6. Аппаратные средства персонального компьютера.<br>7. Программные средства и их классификация.
- 
- 8. Операционные системы и их вилы. Операционная система Windows.
- 9. Применение офисных программ для решения типовых задач создания текстовых документов с помощью тестовых редакторов и процессоров.
- 10. Применение офисных программ для решения типовых задач создания электронных таблиц с помощью табличных процессоров.
- 11. Применение офисных программ для решения типовых задач создания электронных презентаций с помощью различных программ.
- 12. Технология разработки базы данных с помощью различных программ.
- 13. Компьютерные сети, понятие виды, типы и классификация.
- 14. Справочно-правовые системы и их применение в агрономии.
- 15. Компьютерные вирусы, понятие виды, антивирусные средства защиты информации.

#### Контрольные вопросы для проверки остаточных знаний

1. К функциям операционной системы относятся

2.Что является категорией программного обеспечения?

3.К системному ПО относит(ят)ся

4. Что является задачами справочно-правовой системы?

5. Понятие «разрешение изображения».

6. Для долговременного хранения информации предназначены.

7. Процессор выполняет

8.К устройствам вывода информации относятся

9. Три основных принципа работы новой информационной технологии

10. Инструментарий информационной технологии включает.

11. К специальным средствам ввода текста в текстовом процессоре MS Word относятся.

12.К специальным средствам редактирования текста в текстовом процессоре MS Word относятся.

13. Формула в электронных таблицах может включать.

14. Укажите технические достижения, составляющие основу современных информационных технологий.

15. Устройствами внешней памяти ЭВМ являются.

16. Носителем информации является.

17. Укажите операции форматирования электронной таблицы.

18. Абонентом сети является.

19. Информацией называются.

20. Под обработкой информации понимают

21. Стандартное средство Windows, позволяющее быстро получить данные о компьютере и его операционной системе, - это.

22. Файл - это.

23. Данные - это.

 $24$ .Сервер – это

25. Драйверы необходимы для...

26. Операционная система - это

27. Информационное обеспечение - это

28. Справочно-правовая система - это

29. Программное обеспечение - это:

30. Оболочка операционной системы, обеспечивающая интерфейс командной строки и выполняющая текстовые команды пользователя

31 Логически связанная совокупность данных или программ, для размещения которой во внешней памяти выделяется определенная область, - это

32. ВІОЅ находится в ...

33. Драйвер - это

34. Компонент Microsoft Windows, который предоставляет возможность просматривать и изменять системные настройки, это

35. Единица скорости передачи информации:

36. Компьютер, подключённый к Internet, обязательно имеет

37. Видеоинформация - это

38. Устройство ввода информации с листа бумаги называется

39.В реляционной таблице могут быть следующие типы полей

40. Между объектами в реляционной таблице устанавливаются отношения

41. СУБД характеризуется свойствами

42.В СУБД Access таблицы можно создавать

43. Молели баз ланных

44. Функции СУБД

45. Особенности сетевой базы ланных

46. Особенности иерархической базы данных

47. Структурные элементы реляционной базы данных

48. К характеристике СУБД НЕ относятся

49. Выделите три основных принципа работы новой информационной технологии

50. Инструментарий информационной технологии включает

51. На имена полей, элементов управления и объектов в классических базах данных Microsoft Access налагаются указанные ниже ограничения

52. Имена полей, элементов управления и объектов в классических базах данных Microsoft Access могут содержать

53. Имена полей, элементов управления и объектов в классических базах данных Microsoft Access могут начинаться.

54. Укажите технические достижения, составляющие основу современных информационных технологий:

55. Популярных СУБД

56. Системы управления БД нужны специалистам, которые работают с данными в IT

57. Виды безопасности информационных систем:

58. По объекту атаки угрозы делятся на

59. По мотивам угроз:

60. Основные причины непреднамеренных угро:

61. Управление доступом включает следующие функции защиты?

62. Принципы построения систем информационной защиты

63. Технологии лля прелотвращения нарушений информационной безопасности

64. Запрешенные лействия с паролями

65. Парольная политика организации

66. Слабые пароли обладают признаками:

67. Ошибки фишинга:

68. Контроль информационной безопасности:

69. Естественные угрозы информационной безопасности:

70. Искусственные угрозы информационной безопасности:

71. Средства защиты информации:

72. Контроль информационной безопасности в организации осуществляется:

73. Основные правила защиты БД:

74. Потенциальные угрозы при использовании программы 1С:

75. По результатам акции выделяют угрозы:

76. Причины обеспечения безопасности информации:

77. Метод защиты информации - маскировка обеспечивается механизмом:

78. Фишинг - это:

79. На что следует обратить внимание при фишинговой атаке через электронное письмо:

80. Атака, которая проводится с помощью телефонного звонка:

81. Сохранение и защита информации, а также ее важнейших элементов, в том числе системы и оборудование,

предназначенные для использования, сбережения и передачи этой информации - это:

82. Какой разлел математики используется в информационной защите:

83. Какие риски вылеляют при работе с ланными:

84.За нарушение информационной безопасности организации:

85. Безопасностью автоматизированной информационной системы - это:

86. Российские SIEM-систем:

87. Текстовые форматы хранения данных:

88. Форматы статистических данных:

89. Формат разметки данных:

90. Показатели качества данных:

91. Хранилища данных - это:

92. Что относится к машинному обучению:

93. Укажите класс залач – от типа ответа в машинном обучении

94. Укажите класс задач - от бизнес-цели в машинном обучении

95.В машинном обучении обучающие и тестовые выборки включают объекты для

96. Типы искусственного интеллекта

97.В классическом обучении применяют типы алгоритмов: ...

98.В нейронном обучении используют типы алгоритмов:

99. Проблемы машинного обучения:

100. Области применения искусственного интеллекта

101. Из каких источников берутся данные для генерации текста искусственным интеллектом:

102. Что относится к переработке данных с помошью искусственного интеллекта:

103. Для генерации текстов в ИИ используют архитектуры:

104. Большая нейросеть, обученная на огромном корпусе текстов-

105. Что относится к практическому применению слабого искусственного интеллекта?

106. Слабый искусственный интеллект:

107.Что обеспечивает географическая информационная система (ГИС)

108.Какие преимущества предоставляют цифровые технологии по сравнению с традиционными форматами ведения агрономической деятельности

109.Географическая информационная система предназначены для решения

110.Какой признак позволяет идентифицировать цифровую экономику

111.Каких изменений в организации экономической деятельности в меньшей степени требуют цифровые технологии

112.Для какой сферы экономической деятельности в рамках решения основных производственных задач в наименьшей степени могут быть применимы технологии Интернета вещей (IoT)

### **5. Методические материалы, определяющие процедуры оценивания знаний, умений, навыков и (или) опыта деятельности, характеризующих этапы формирования компетенций.**

Процедура оценивания сформированности индикаторов достижения компетенций при проведении промежуточной аттестации по дисциплине «Информатика» проводится в форме зачета.

Порядок организации и проведения промежуточной аттестации обучающегося, форма проведения, процедура сдачи зачета, сроки и иные вопросы определены Положением о порядке организации и проведения текущего контроля успеваемости и промежуточной аттестации обучающихся.

Процедура оценивания сформированности индикаторов достижения компетенций при проведении зачета по дисциплине «Информатика» проводится путем письменного или компьютерного тестирования обучающихся:

обучающемуся выдается вариант письменного или компьютерного теста (система Moodle);

 в определенное время (в среднем 2 минуты на 1 тестовое задание) обучающийся отвечает на 30 вопросов теста, в котором представлены все изучаемые темы дисциплины;

 по результатам ответов на тестовые задания выставляется оценка согласно установленной шкале оценивания.

Для подготовки к зачету рекомендуется использовать лекционный и практический материал по дисциплине, литературные источники рекомендованные в рабочей программе дисциплины.

### ФОНД ОЦЕНОЧНЫХ СРЕДСТВ для проведения текущего контроля успеваемости по дисциплине

### **Информатика**

Направление подготовки 35.03.07 Технология производства и переработки сельскохозяйственной продукции Направленность программы бакалавриата " Технология производства и переработки продукции растениеводства и животноводства " Квалификация бакалавр

### 1. Описание назначения и состава фонда оценочных средств

Настоящий фонд оценочных средств (ФОС) входит в состав рабочей программы дисциплины «Информатика» и предназначен для оценки планируемых результатов обучения - сформированности индикаторов достижения компетенций и опыта деятельности, характеризующих этапы формирования компетенций в процессе освоения дисциплины.

### 2. Перечень компетенций, формируемых при изучении дисциплины

### Универсальные компетенции:

- .<br>Способен осуществлять поиск, критический анализ и синтез информации, применять системный подход для решения  $\checkmark$ поставленных задач (УК-1);
- Способен решать типовые задачи профессиональной деятельности на основе знаний основных законов математических и естественных наук с применением информационно-коммуникационных технологий (ОПК- $1)$ ;
- Способен понимать принципы работы современных информационных технологий и использовать их для решения задач профессиональной деятельности (ОПК-7);
- √ Способен реализовывать технологии производства сельскохозяйственной продукции (ПК-1).

### 3. Банк оценочных средств

Для оценки сформированности индикаторов достижения компетенций и опыта деятельности, характеризующих этапы формирования компетенций в процессе освоения дисциплины «Информатика» используются следую- $III$   $H$   $O$   $I$   $O$   $I$  $O$   $I$  $I$  $O$   $II$  $II$  $II$  $II$  $I$  $O$   $I$  $O$   $I$  $O$ 

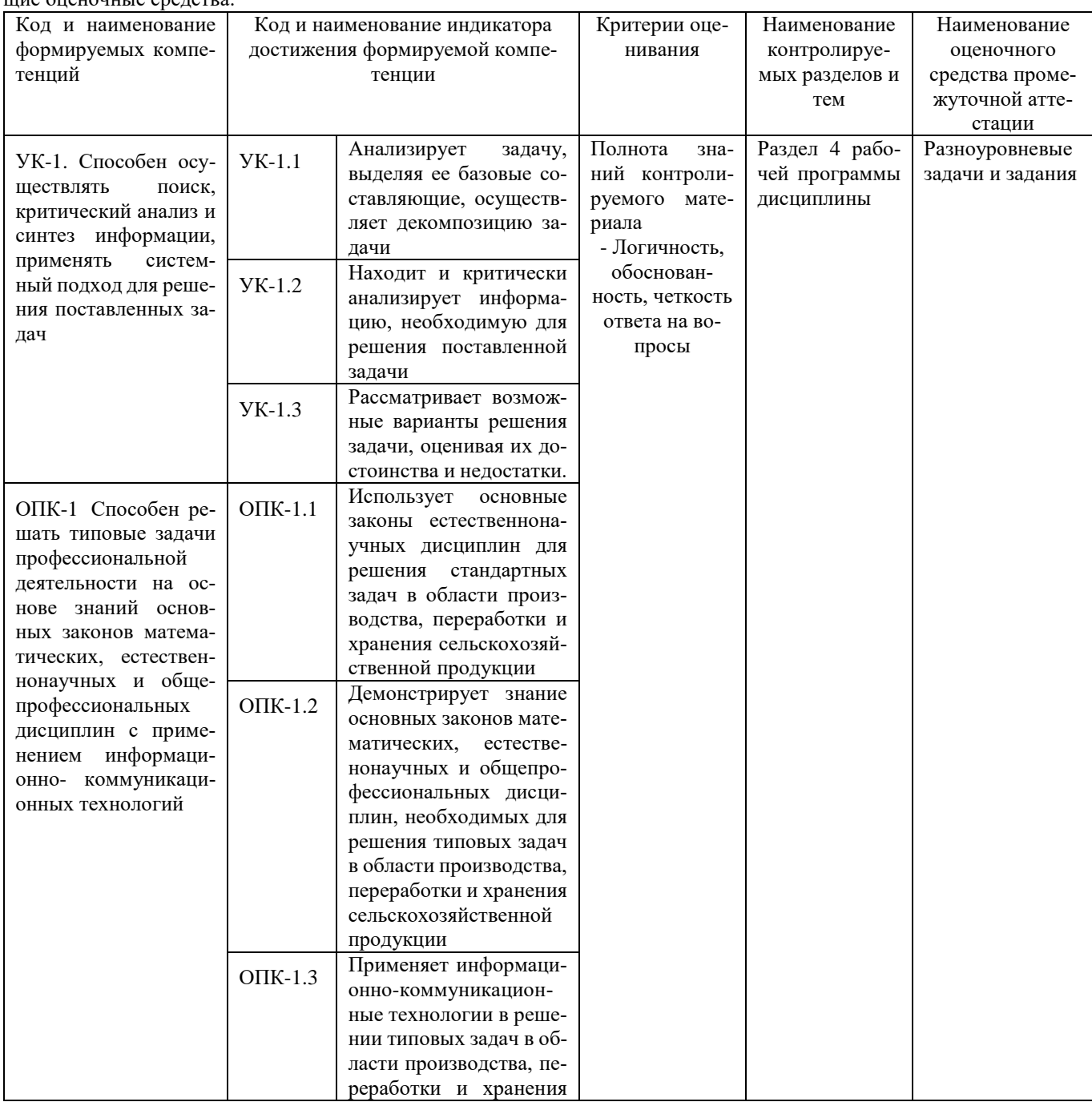

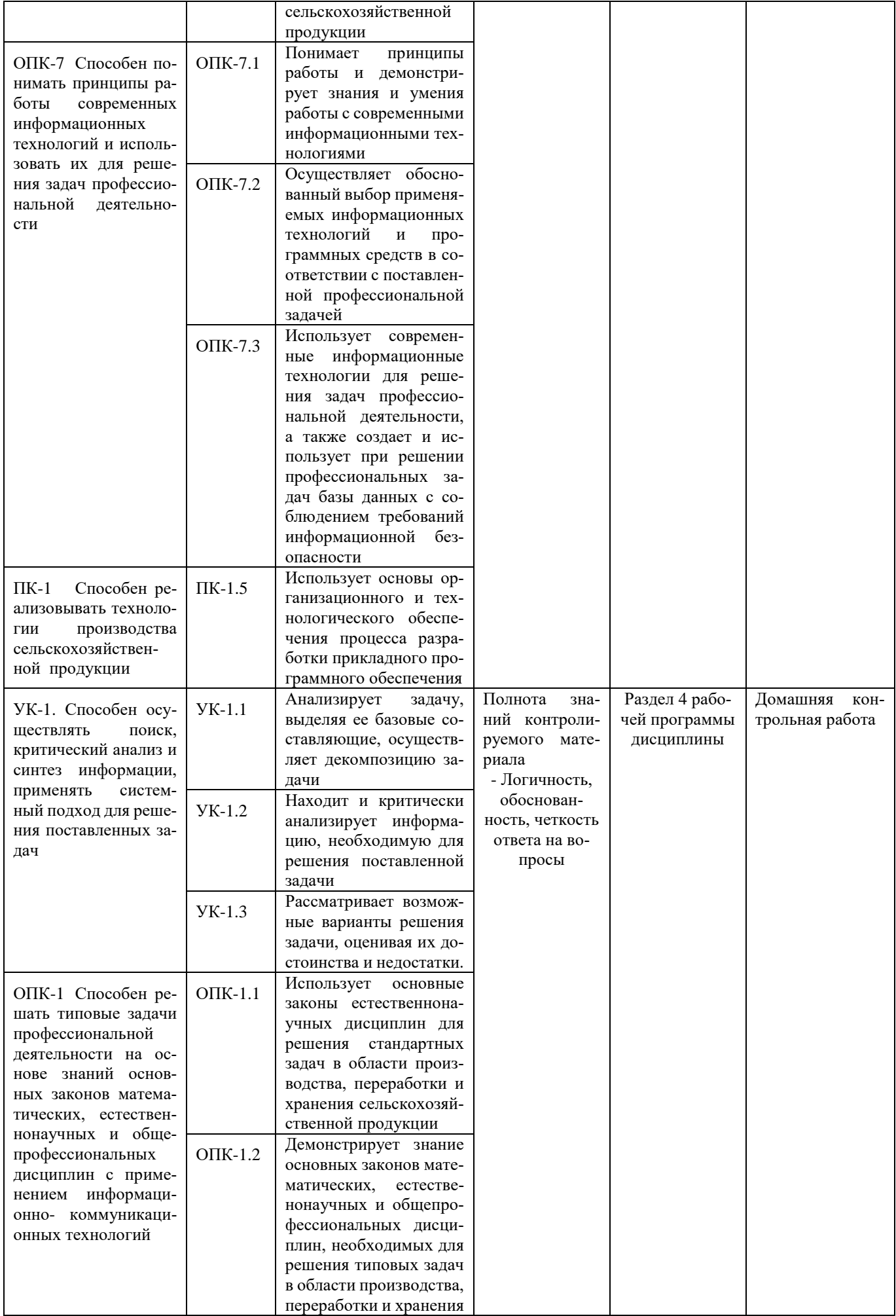

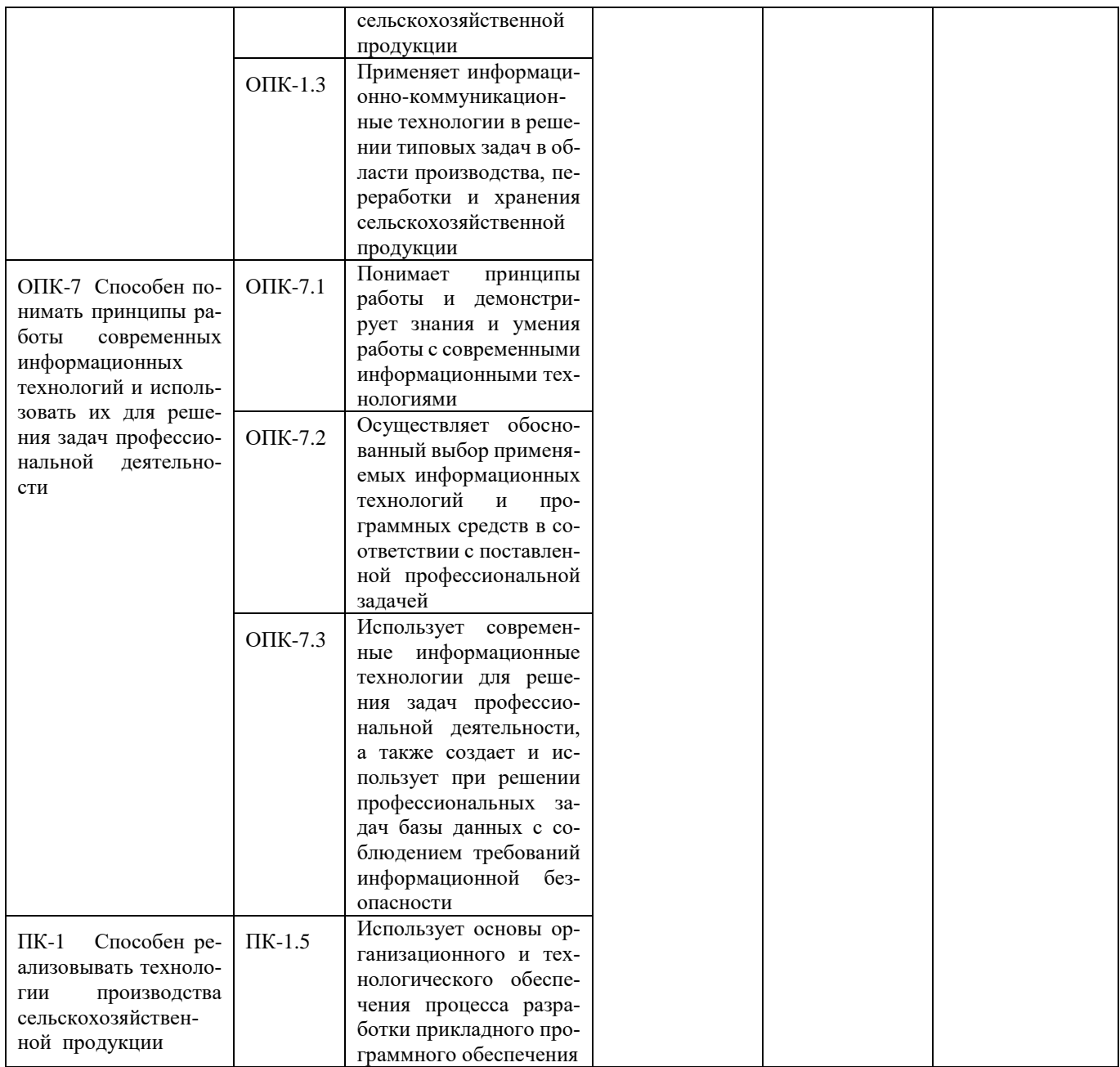

### Разноуровневые задачи и задания для проведения текущего контроля знаний по дисциплине «Информатика»

Текущий контроль в форме практических заданий предназначен определения уровня оценки сформированности индикаторов достижения компетенций и опыта деятельности в процессе изучения дисциплины обучающимися очной, заочной формы обучения.

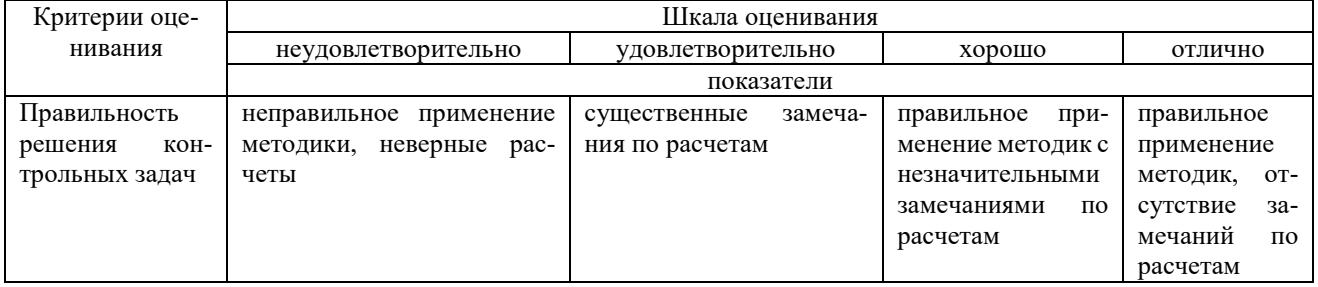

### Типовые задачи для проведения текущего контроля знаний

Задача1

Выполнение практических заданий с помощью текстового процессора

1) 
$$
y = \frac{\sum_{0}^{n} y_{i}}{(n-1)^{-1}}
$$
  
\n3)  $\overline{T}_{p} = \overline{K}_{p} \cdot 100$   
\n4)  $\frac{\int_{0}^{3x - y = 0} (x - y)^{2}}{y} = 3$   
\n5)  $A = \left\{ (x, y) \in R^{2} | \frac{x}{|y|} \le 1 \right\}$   
\n5)  $A = \left\{ (x, y) \in R^{2} | \frac{x}{|y|} \le 1 \right\}$   
\n6)  $A \cap B \ne B \cup A_{\eta}$   
\n7)  $\left( \begin{array}{ccc} 0.2 & 3 & -1.4 \\ -1.3 & -2.4 & 5 \\ 8 & -3 & 0.2 \end{array} \right)$   
\n7)  $\Rightarrow$  8)  $p \left\{ \left| \xi - a \right| < 2\sigma \right\} = 0.95_{\eta}$ 

### $\blacksquare$ **Задача 2**

### **Выполнение практических заданий с помощью табличного процессора**

1. Создайте новую книгу с именем СР 2+Ваша фамилия и сохраните в личной папке, созданной ранее под именем Excel+Ваша фамилия+Ваша группа.

2. На Листе 1 задайте имя Задание 1 создайте таблицу по образцу:

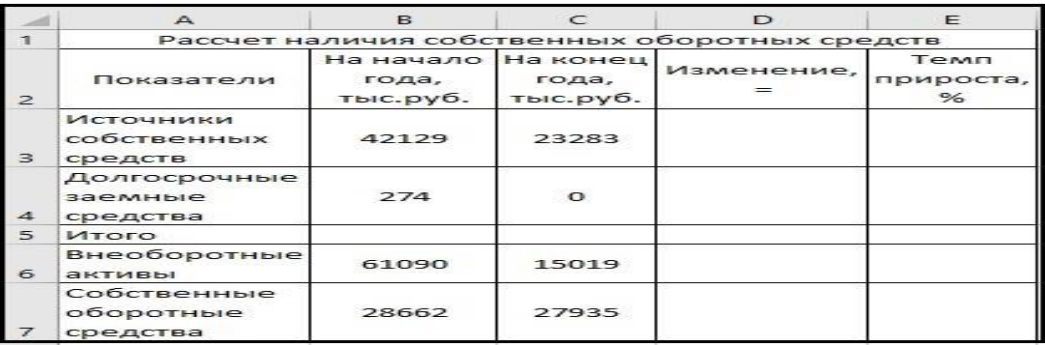

Рисунок 1 – Таблица Расчет наличия собственных средств

- 3. Выполните необходимые вычисления в таблице по формулам:
- Изменение=На конец года-На начало года;
- Темп прироста=Изменение/На начало года
- Темп роста=На конец/На начало года

4. Выполните отображения числовых данных таблицы до двух знаков после запятой.

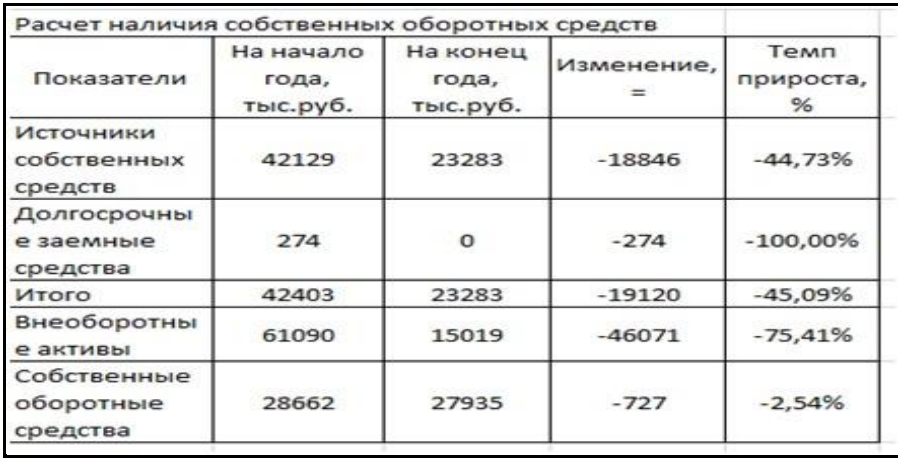

#### Рисунок 2 – Вычисления

5. Выполните форматирование таблицы на ваше усмотрение.

6. Отрицательные значения числовых данных выделите красным шрифтом, используя условное форматирование.

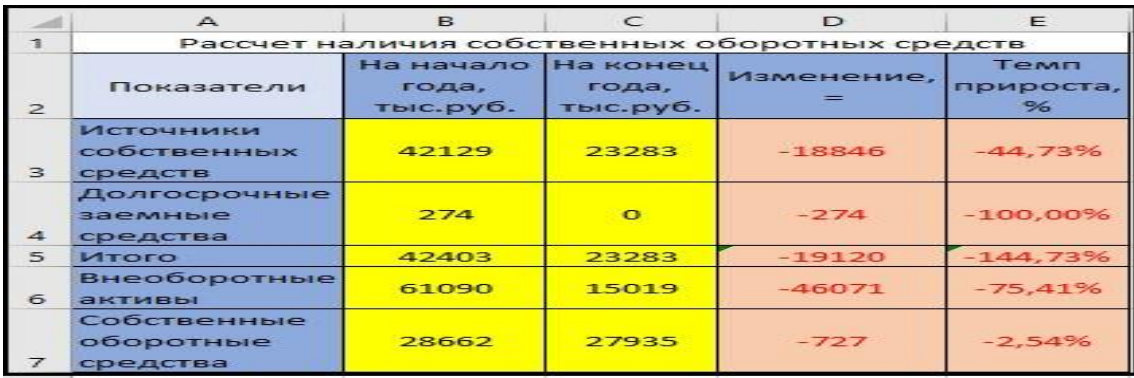

Рисунок 3 - Условное форматирование

#### Методические материалы, определяющие процедуру оценивания

Процедура оценивания знаний, умений и навыков при проведении текущего контроля успеваемости по дисциплине в форме практической задачи определяется следующими методическими указаниями:

Практическая задача проводится после изучения соответствующей темы дисциплины

при подготовке к практической задаче обучающимся рекомендуется использовать лекционный и практический материал по дисциплине, литературные источники и электронные ресурсы

обучающемуся выдается вариант письменного задания, работа выполняется в течение ограниченного времени (не более 2 академических часов)

по результатам проверки преподавателем выставляется оценка согласно установленной шкалы оценивания

### Домашняя контрольная работа по дисциплине «Информатика»

Текущий контроль в форме домашней контрольной работы предназначена для самостоятельного изучения отдельных вопросов теоретического материала и практического выполнения заданий обучающихся заочной формы обучения

Результаты текущего контроля в форме домашней контрольной работы оцениваются посредством интегральной (целостной) двухуровневой шкалы:

Шкала оценивания:

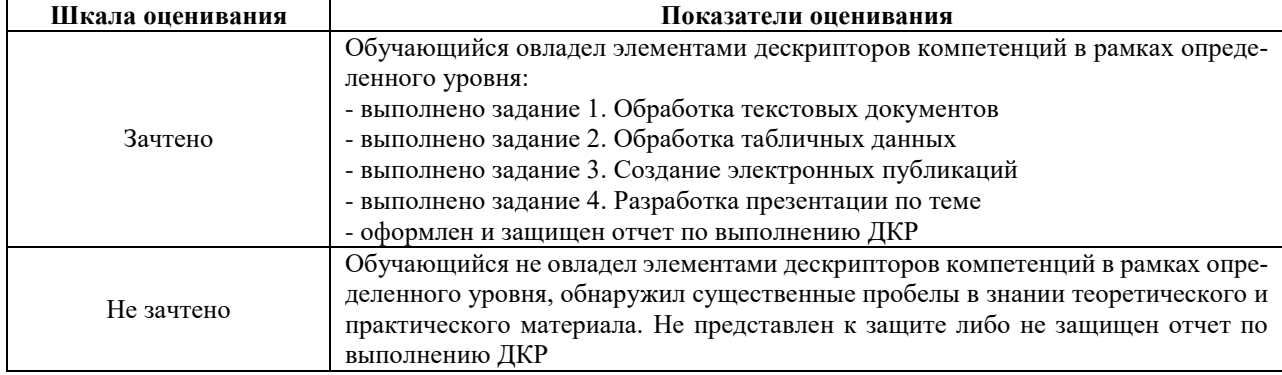

### Типовые задания для домашней контрольной работы для проведения текущего контроля знаний

#### Методические материалы, определяющие процедура оценивания

Требования к структуре, оформлению домашней контрольной работы, критерии ее оценки, процедура защиты размещены в учебно-методическом пособии.

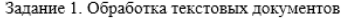

1. Набрать текст и отформатировать по образцу

Полностью провалилась затея министра внутренних дел Германии запускать шпионские модули в компьютеры криминальных личностей. Отныне

ные проникновения в персональ-

ный компьютер человека, подозре-

ния, приравниваются к самовольнии, приравнивается и самовень тактика была взята на вооружение немецкой полицией с прошлого года для скрытого слежения за **Internet** \_ **akTHBHOCTLKO** потенциальных нарушителей закона.

ваемого в совершении преступле-

2. Выполнить расчет среднего значения.

несанкционирован-

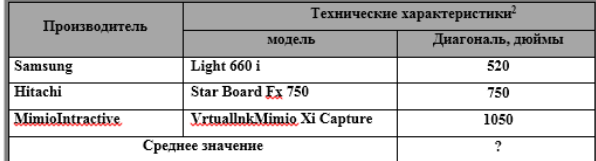

3. С помощью редактора формул набрать следующие уравнения:

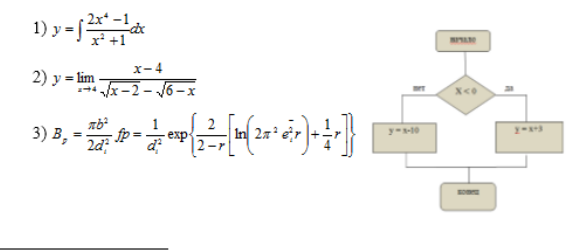

-<br><sup>2</sup> Компьютерный ежедневник UPGrade #42.

#### 4. Варианты третьих заданий«Создание электронных публикапий»

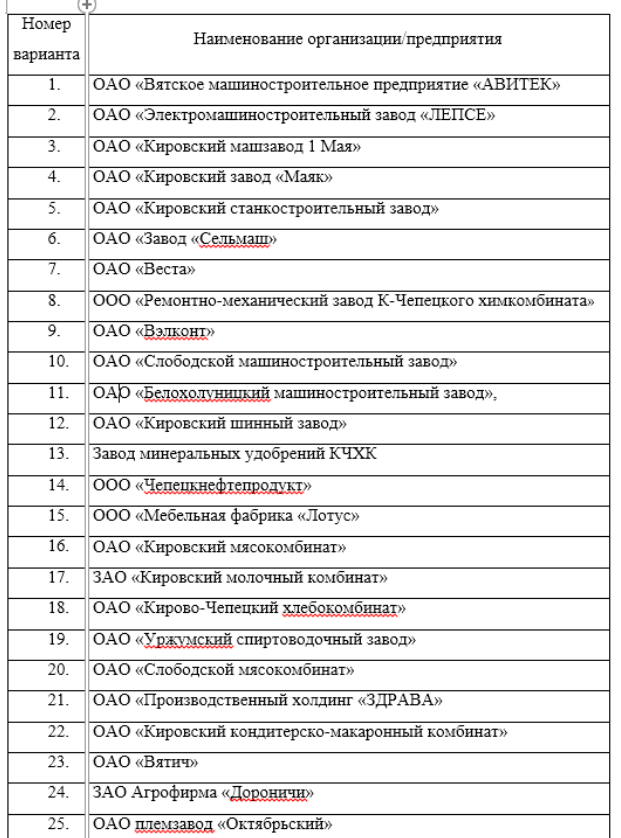

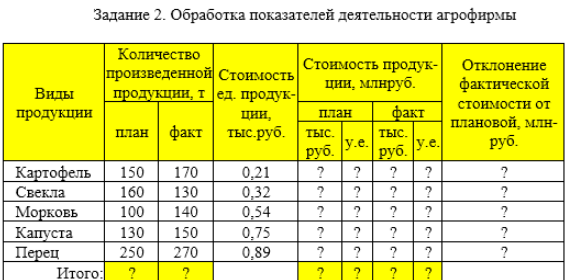

MToro: ?<br>
Kypc, y.e. 27,5

- 1 Построить таблицу, выполнить формат по образцу.
- 2 Определить значения ячеек, отмеченные как расчетные.
- 3 Выполнить сортировку таблицы, расположив все записи по убыванию стоимости единицы продукции.

4 Найти максимальное и минимальное значения количества произведенной продукции по плану, используя статистические функции.

5 С помощью фильтра отобрать и скопировать на новый лист данные по произведенной продукции, стоимость которой по факту меньше среднего зна-

чения.<br>
6 Используя условное форматирование, выделить значения первых 30% фактической стоимости произведенной продукции в руб.

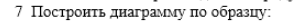

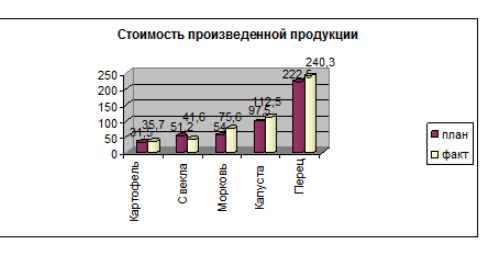

#### 5. Варианты четвертых заданий«Теоретические вопросы»

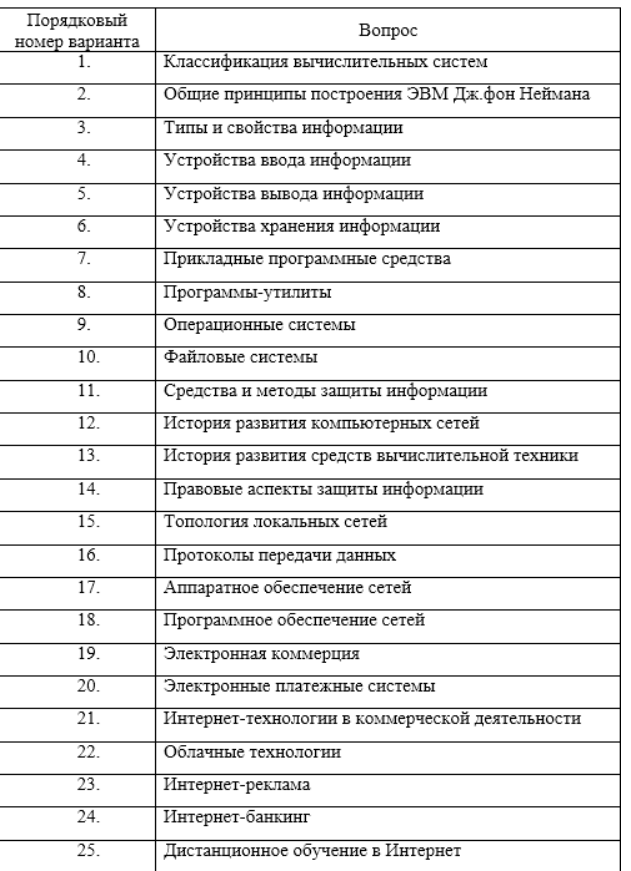

Процедура оценивания знаний, умений и навыков при проведении текущей аттестации в форме домашней контрольной работы определяется следующими методическими указаниями:

 выполнение контрольной работы проводится в аудиториях, отведенных для самостоятельной работы обучающихся, либо в домашних условиях.

 выполнение домашней контрольной работы (ДКР) осуществляется в соответствии с вариантом, номер которого определяется по списку студентов в группе;

В процессе выполнения ДКР оформляется отчет, включающий следующие разделы:

- Титульный лист;
- Оглавление;
- Введение;
- Задание 1. Обработка текстовых документов;
- Задание 2. Обработка табличных данных;
- Задание 3. Создание электронных публикаций;
- Задание 4. Разработка презентации по теме;
- Заключение;
- Библиографический список

 по результатам проверки контрольной работы преподавателем выставляется оценка согласно установленной шкалы оценивания

# ОПИСАНИЕ МАТЕРИАЛЬНО-ТЕХНИЧЕСКОЙ БАЗЫ ПО ДИСЦИПЛИНЕ

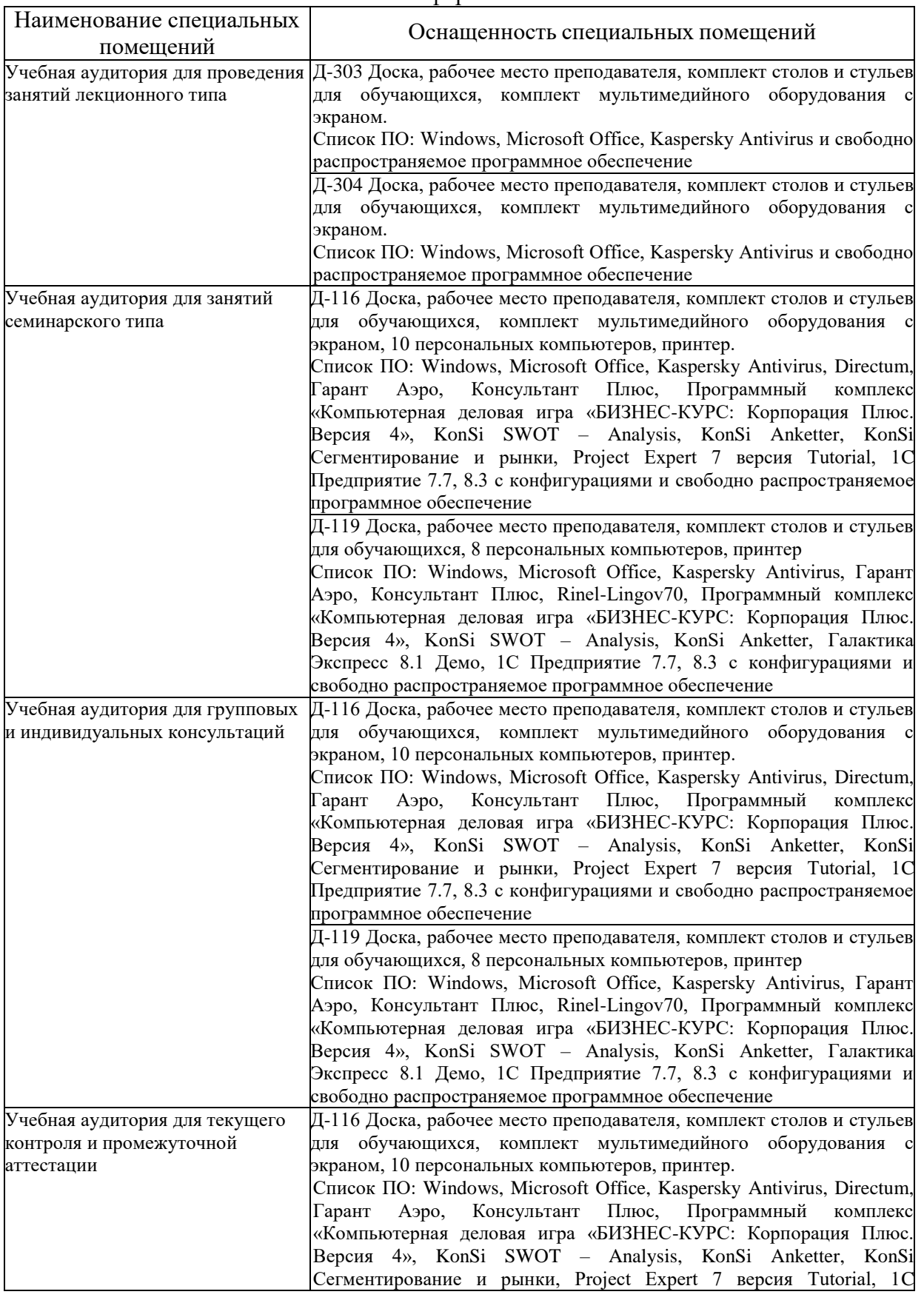

### «Информатика»

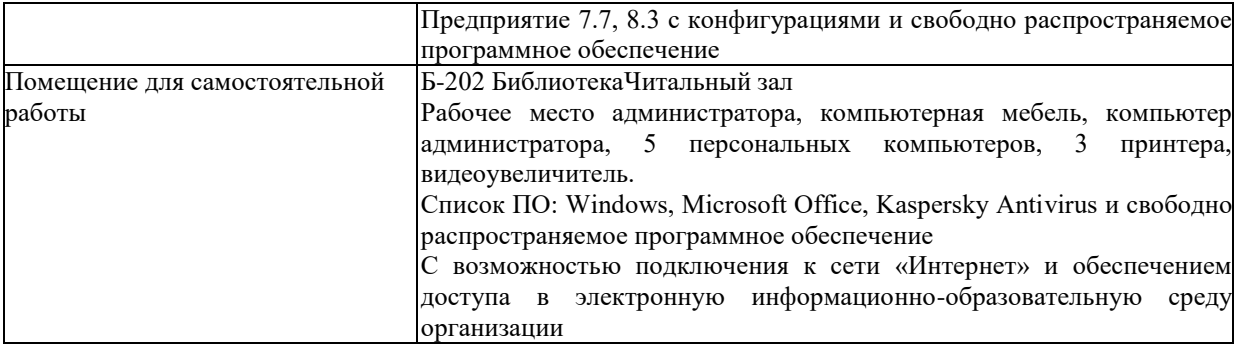

### Приложение 4

### Перечень

### периодических изданий, рекомендуемых по дисциплине

### **Информатика**

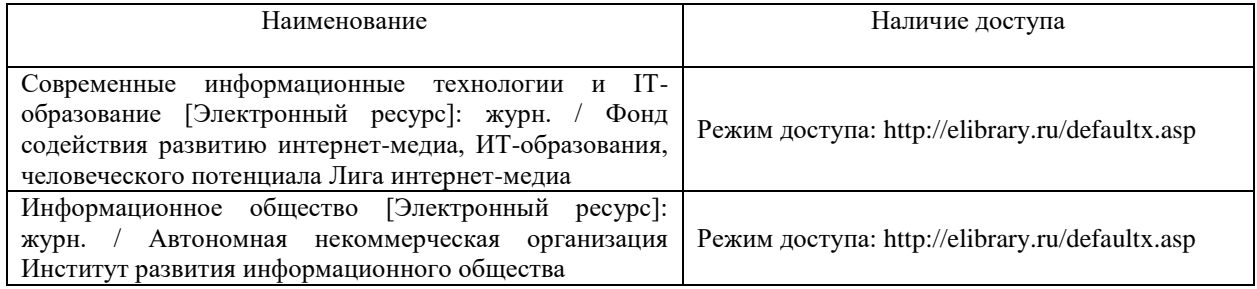